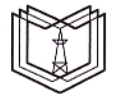

#### МИНИСТЕРСТВО НАУКИ И ВЫСШЕГО ОБРАЗОВАНИЯ РОССИЙСКОЙ ФЕДЕРАЦИИ Федеральное государственное бюджетное образовательное учреждение высшего образования «КАЗАНСКИЙ ГОСУДАРСТВЕННЫЙ ЭНЕРГЕТИЧЕСКИЙ УНИВЕРСИТЕТ» (ФГБОУ ВО «КГЭУ»)

КГЭУ

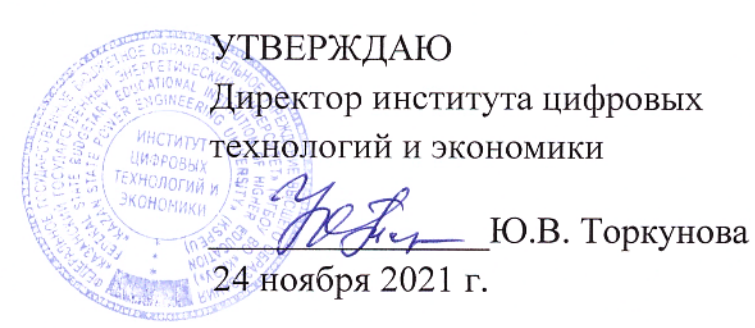

ДОКУМЕНТ ПОДПИСАН ЭЛЕКТРОННОЙ ПОДПИСЬЮ

Сертификат: 04637A9600B7AE93974C7182805C6B90EF Владелец: Торкунова Юлия Владимировна<br>Действителен: с 17.06.2022 до 17.06.2023

### РАБОЧАЯ ПРОГРАММА ДИСЦИПЛИНЫ

#### Операционная система Linux

Направление подготовки 09.04.01

Информатика и вычислительная техника

Направленность (профиль)

Инженерия искусственного интеллекта

Квалификация

магистр

Форма обучения

очная

г. Казань, 2021

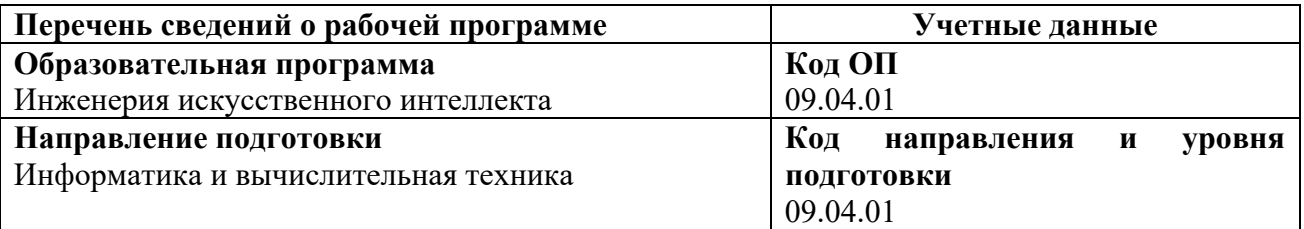

Программа составлена автором:

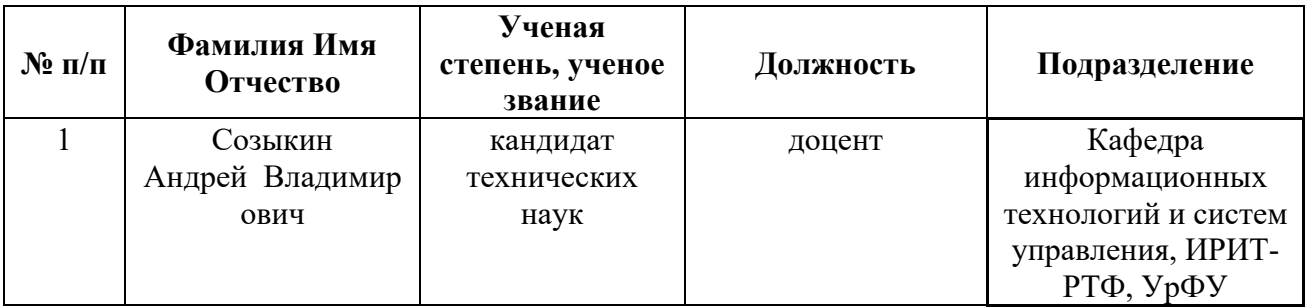

Программа оформлена в соответствие с ПОЛОЖЕНИЕМ О ПОРЯДКЕ РАЗРАБОТКИ И УТВЕРЖДЕНИЯ ОБРАЗОВАТЕЛЬНЫХ ПРОГРАММ – ПРОГРАММ БАКАЛАВРИАТА, ПРОГРАММ СПЕЦИАЛИТЕТА И ПРОГРАММ МАГИСТРАТУРЫ В КГЭУ

**Рекомендовано учебно-методическим советом Института** цифровых технологий и экономики ФГБОУ ВО «КГЭУ» Протокол № 4 от 24.11.2021 г.

#### **1. Цель, задачи и планируемые результаты обучения по дисциплине**

Целью освоения учебной дисциплины «Операционная система Linux» является формирование у обучающихся общепрофессиональных и профессиональных компетенций в процессе изучения операционной системы и возможностей программирования в ней для последующего применения в учебной и практической деятельности.

Задачами дисциплины являются:

– формирование способности разрабатывать и модернизировать программное и аппаратное обеспечение информационных и автоматизированных систем;

– формирование способности адаптировать зарубежные комплексы обработки информации и автоматизированного проектирования к нуждам отечественных предприятий;

– формирование способности разрабатывать и модернизировать программное и аппаратное обеспечение технологий и систем искусственного интеллекта с учетом требований информационной.

Компетенции, формируемые у обучающихся, запланированные результаты обучения по дисциплине, соотнесенные с индикаторами достижения компетенций:

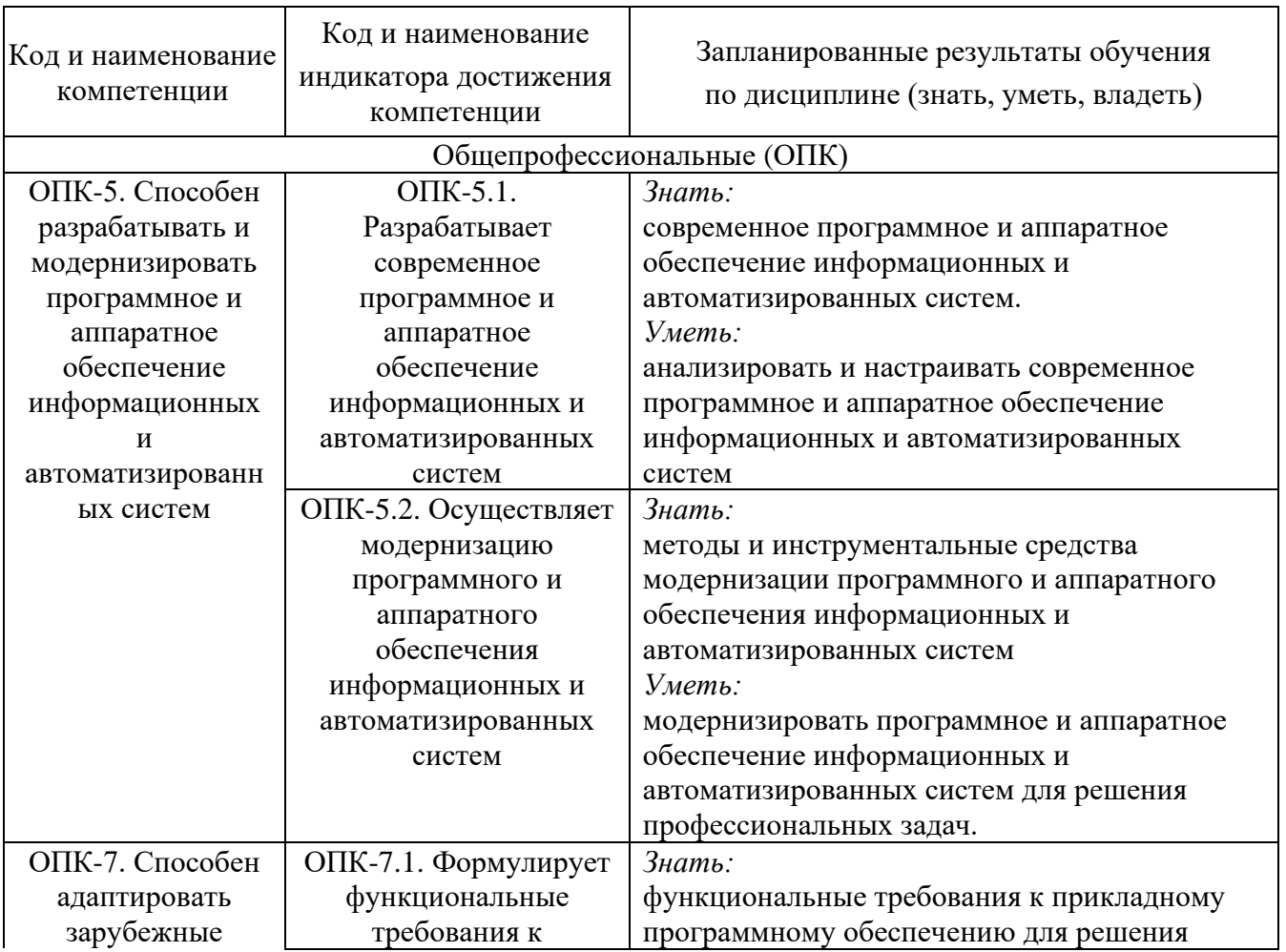

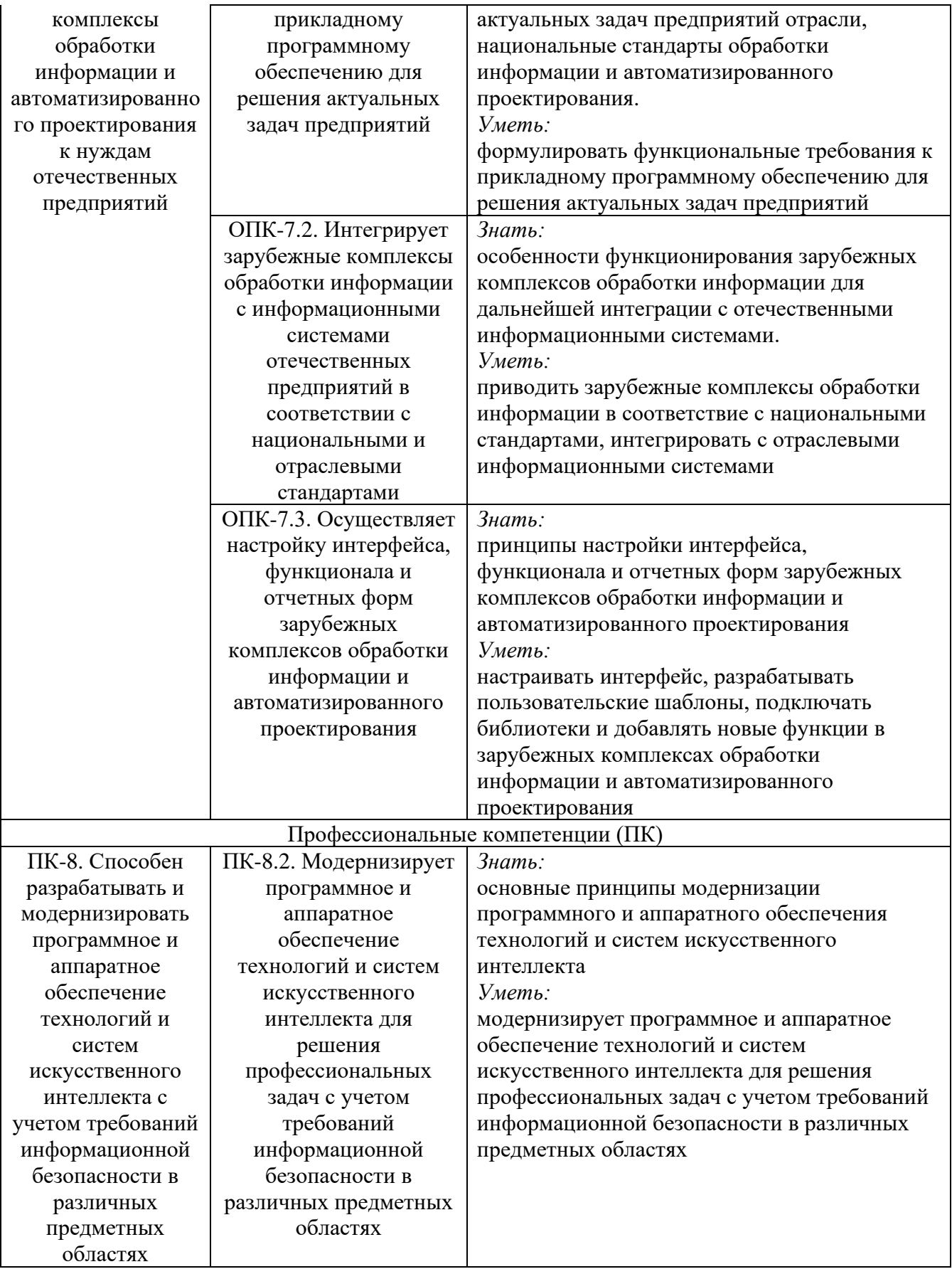

#### **2. Место дисциплины в структуре ОПОП**

Дисциплина *Операционная система Linux* относится к обязательной части, формируемой участниками образовательных отношений учебного плана по направлению подготовки 09.04.01 Информатика и вычислительная техника.

Для изучения дисциплины «Операционная система Linux» необходимы знания, умения, навыки, формируемые дисциплиной предшествующего уровня образования.

### **3. Структура и содержание дисциплины**

#### **3.1. Структура дисциплины**

Общая трудоемкость дисциплины составляет 3 зачетные единицы (ЗЕ), всего 108 часов, из которых 26 часов составляет контактная работа обучающегося с преподавателем (занятия лекционного типа 8 часов, занятия семинарского типа (практические, семинарские занятия, лабораторные работы и т.п.) 16 часов, контроль самостоятельной работы и иная контактная работа 2 часа, самостоятельная работа обучающегося 82 часов.

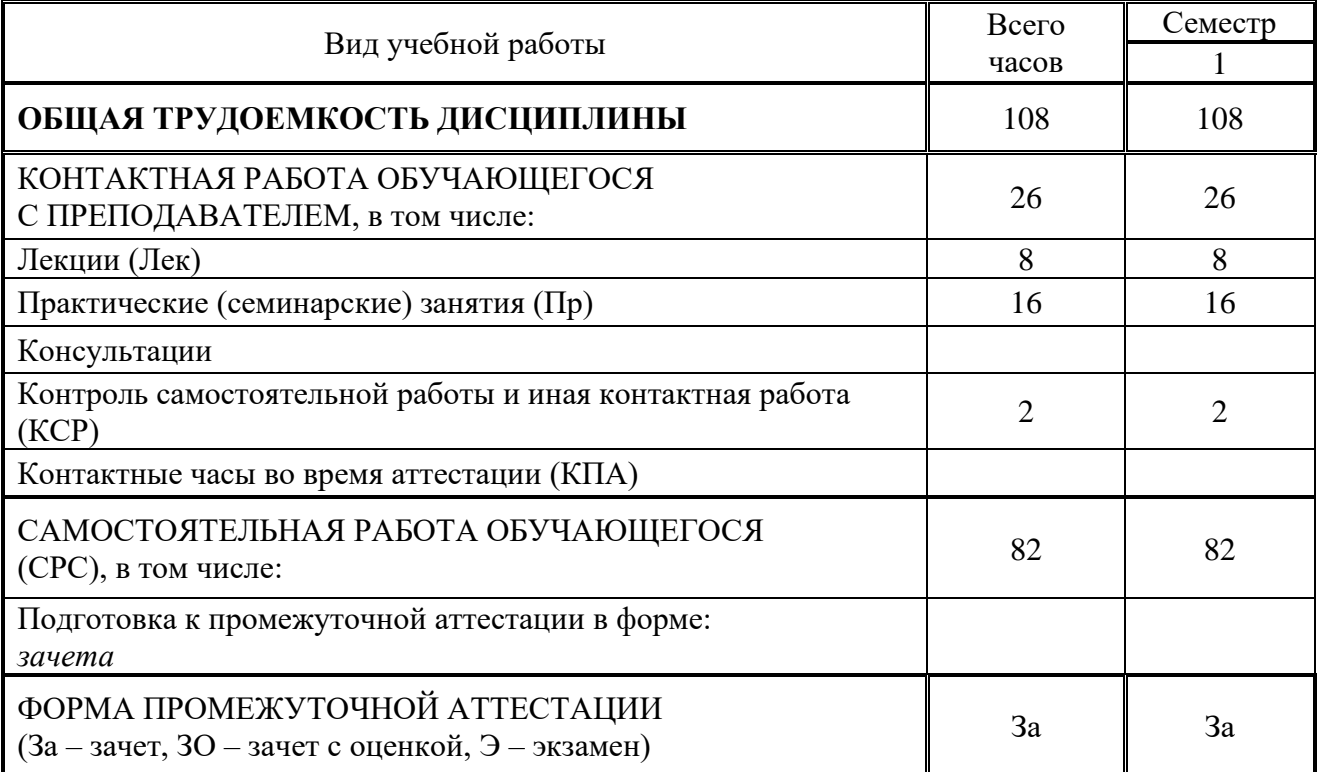

### **3.2. Содержание дисциплины, структурированное по разделам и видам занятий**

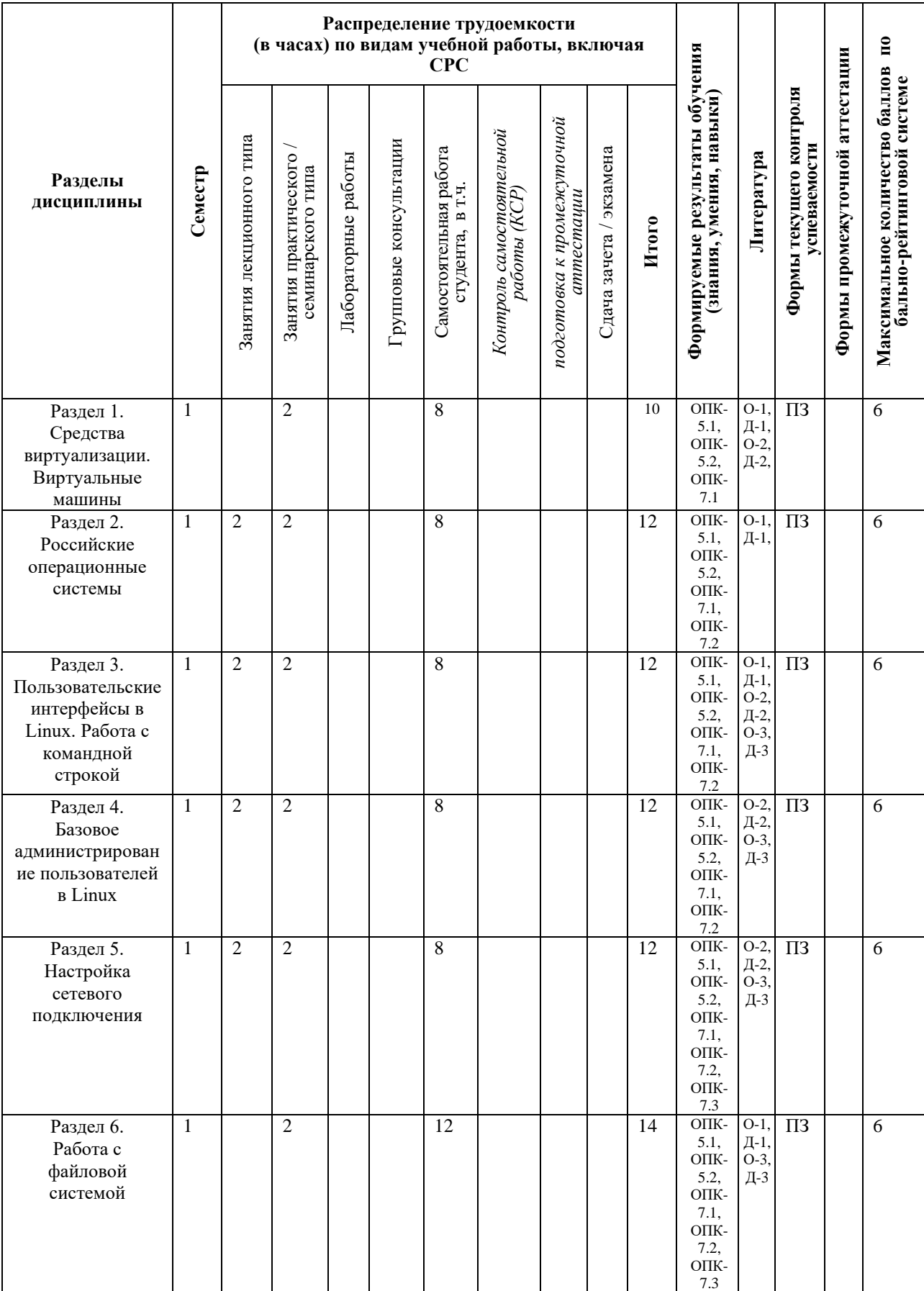

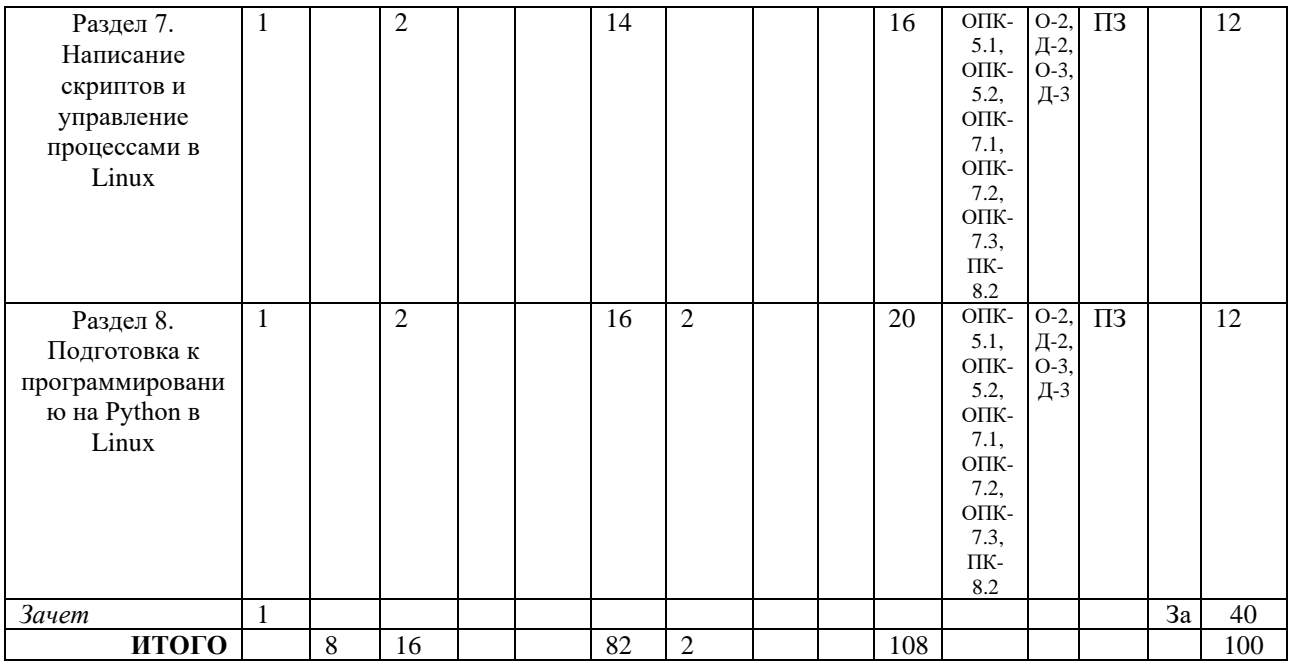

## 3.3. Тематический план лекционных занятий

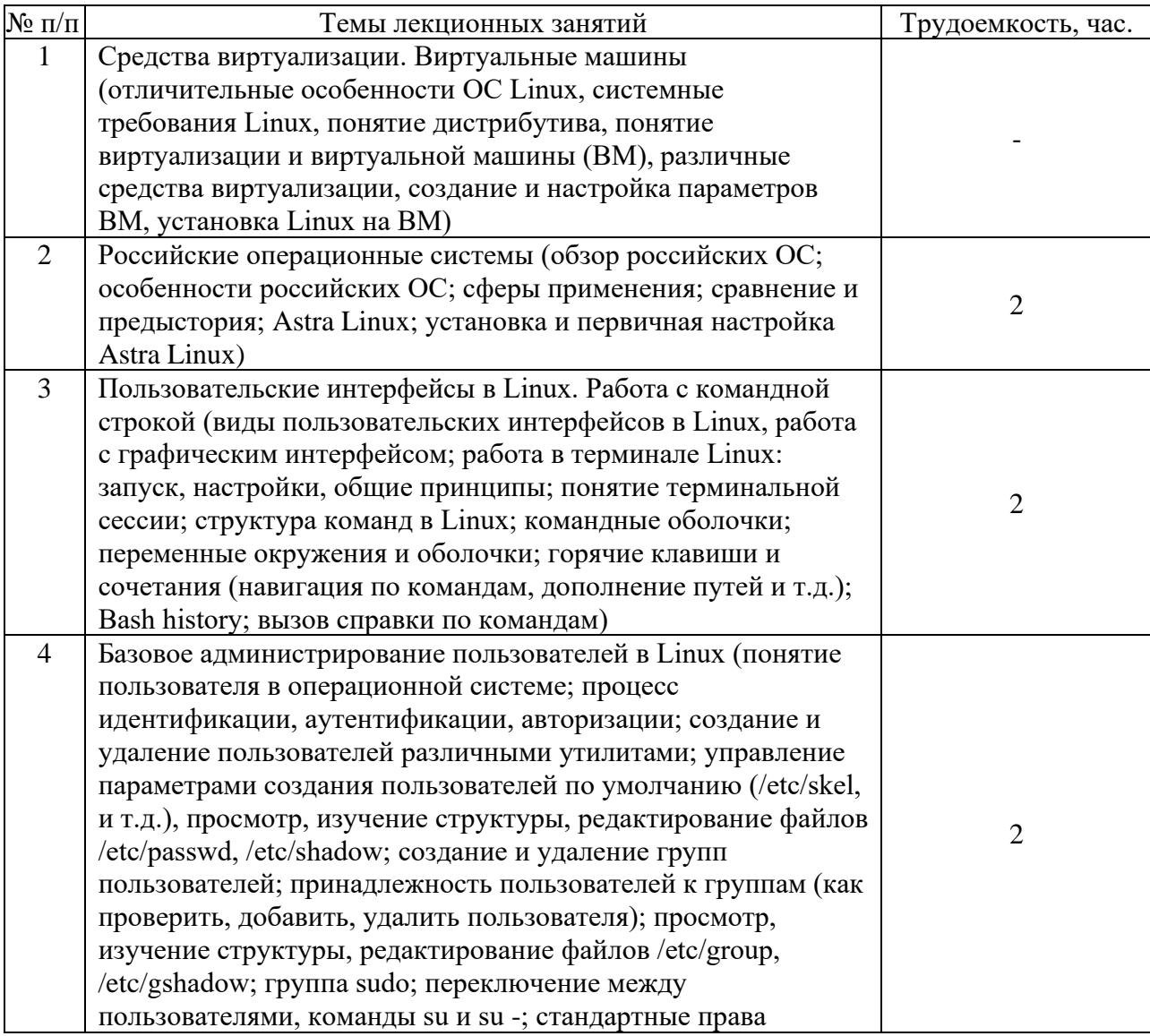

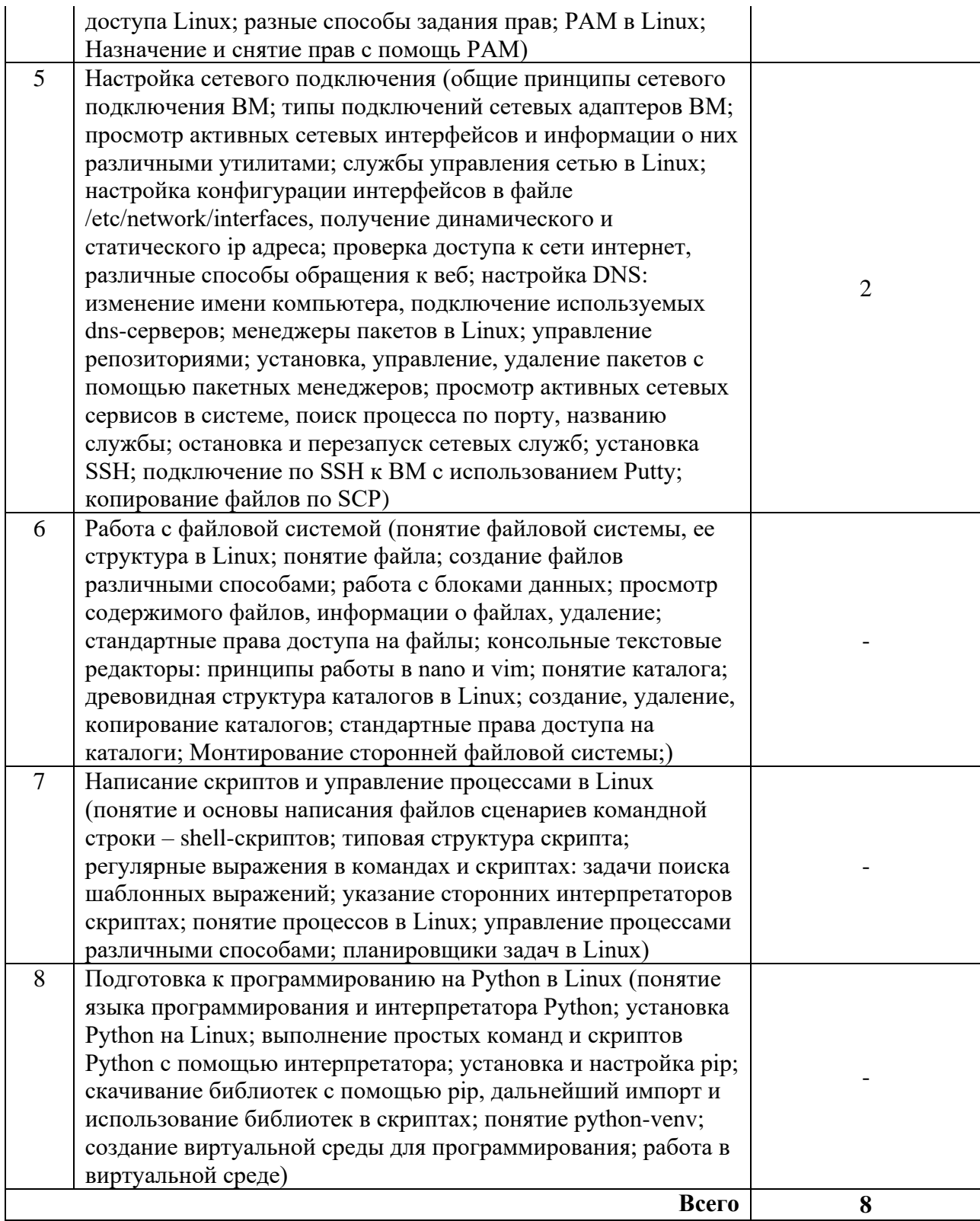

# **3.4. Тематический план практических занятий**

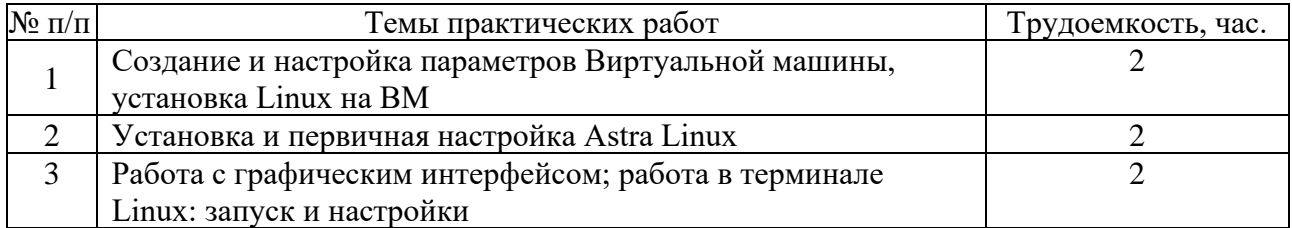

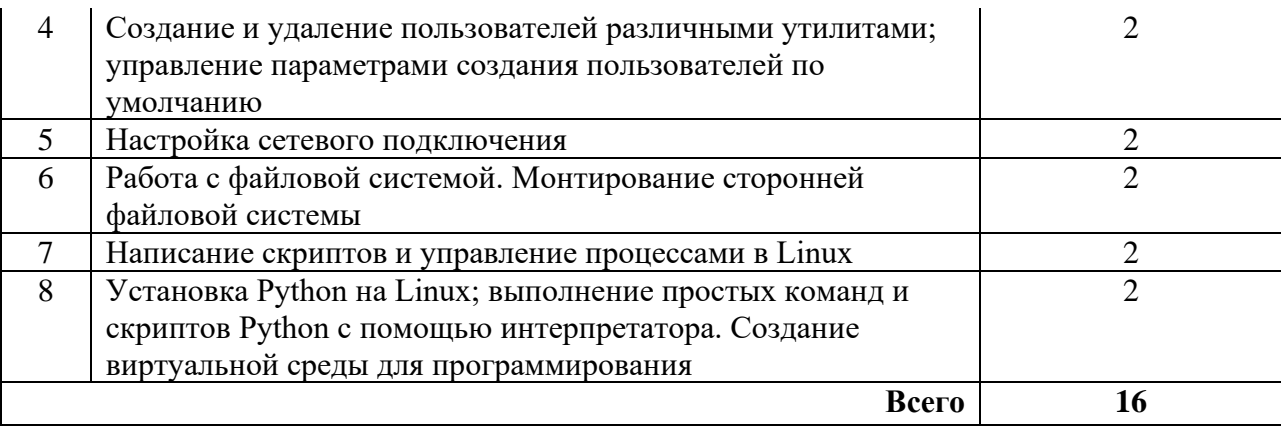

# **3.5. Тематический план лабораторных работ**

Данный вид работы не предусмотрен учебным планом.

## **3.6. Самостоятельная работа студента**

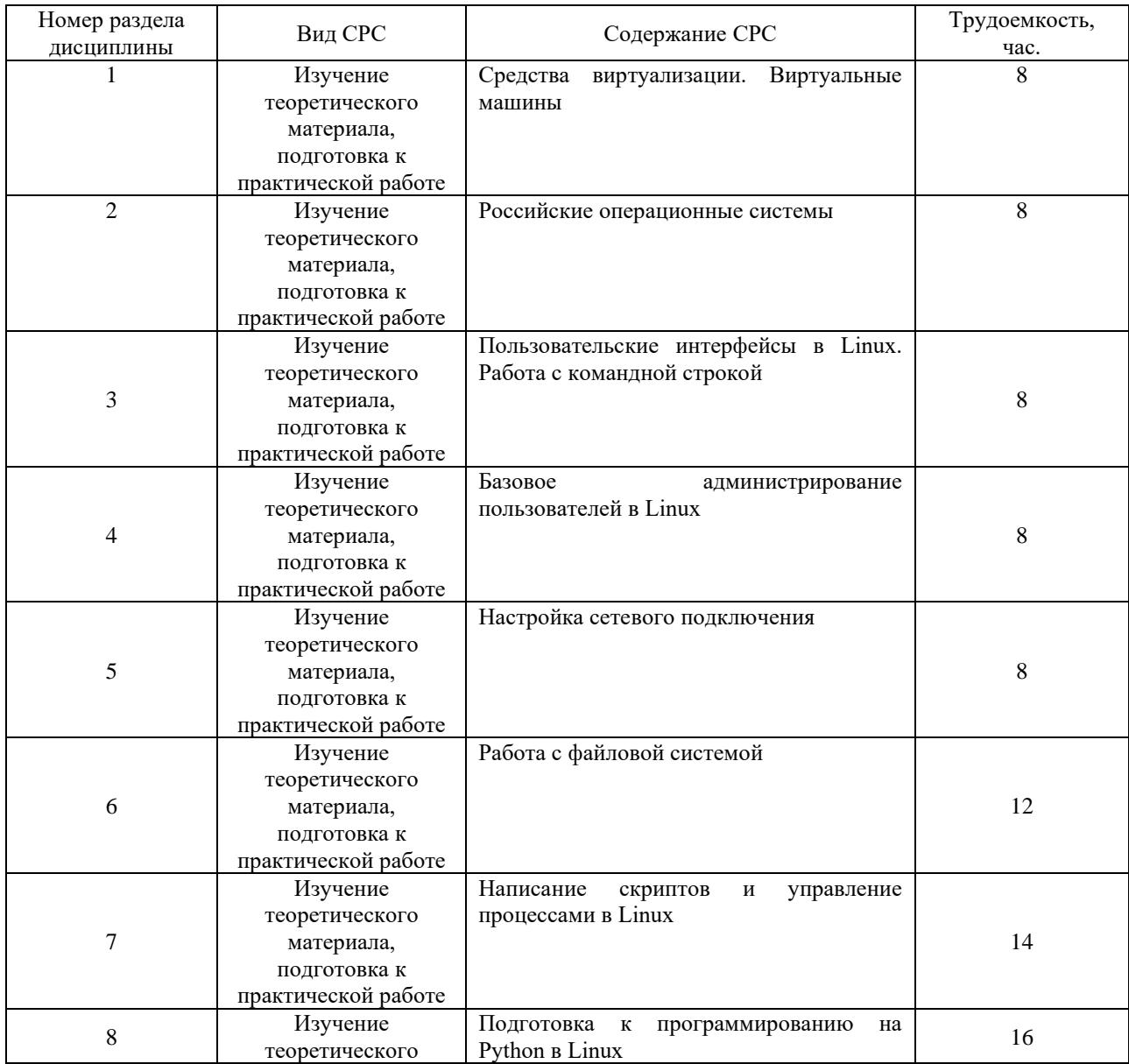

#### **4. Образовательные технологии**

В процессе обучения используются:

- дистанционные курсы, размещенные на площадке LMS Moodle, URL: http://lms.kgeu.ru/;

*- электронные образовательные ресурсы (ЭОР), размещенные в личных кабинетах студентов Электронного университета КГЭУ, URL:<http://e.kgeu.ru/>*

#### **5. Оценивание результатов обучения**

Оценивание результатов обучения по дисциплине осуществляется в рамках текущего контроля успеваемости, проводимого по балльнорейтинговой системе (БРС), и промежуточной аттестации.

Текущий контроль успеваемости осуществляется в течение семестра, включает: индивидуальный опрос, проведение тестирования (письменное или компьютерное), выполнение практических заданий, контроль самостоятельной работы обучающихся (в письменной или устной форме).

Итоговой оценкой результатов освоения дисциплины является оценка, выставленная во время промежуточной аттестации обучающегося (зачет) с учетом результатов текущего контроля успеваемости. Результат (зачтено/не зачтено) промежуточной аттестации в форме зачета определяется по совокупности результатов текущего контроля успеваемости по дисциплине.

Обобщенные критерии и шкала оценивания уровня сформированности компетенции (индикатора достижения компетенции) по итогам освоения дисциплины:

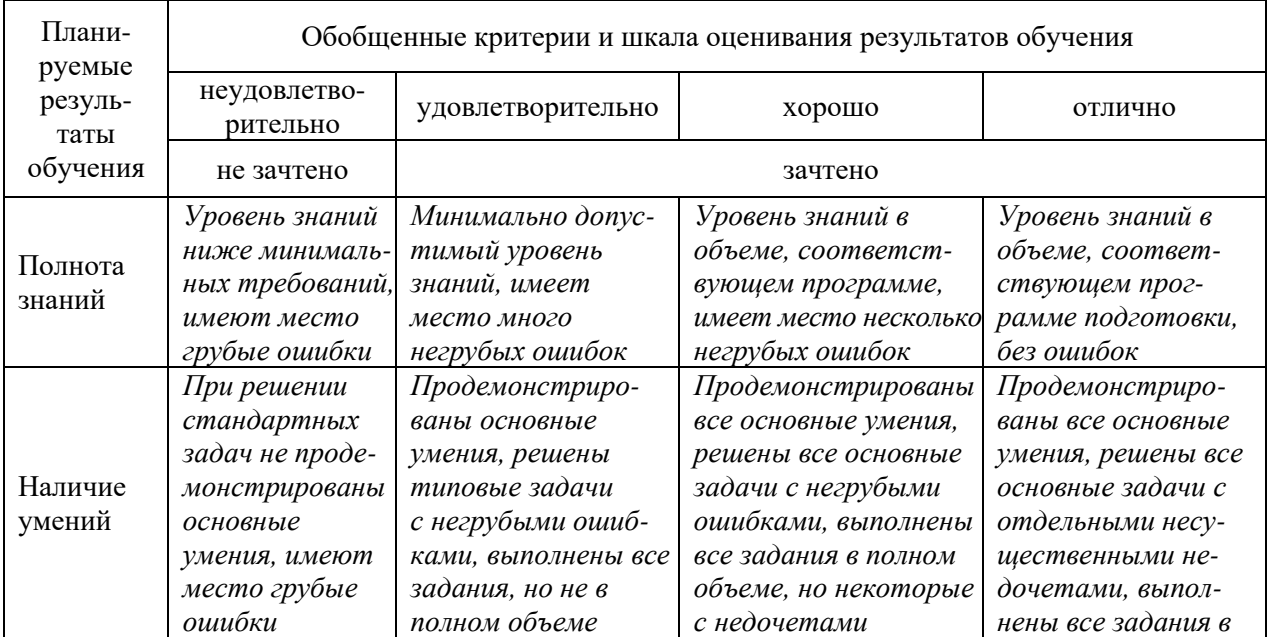

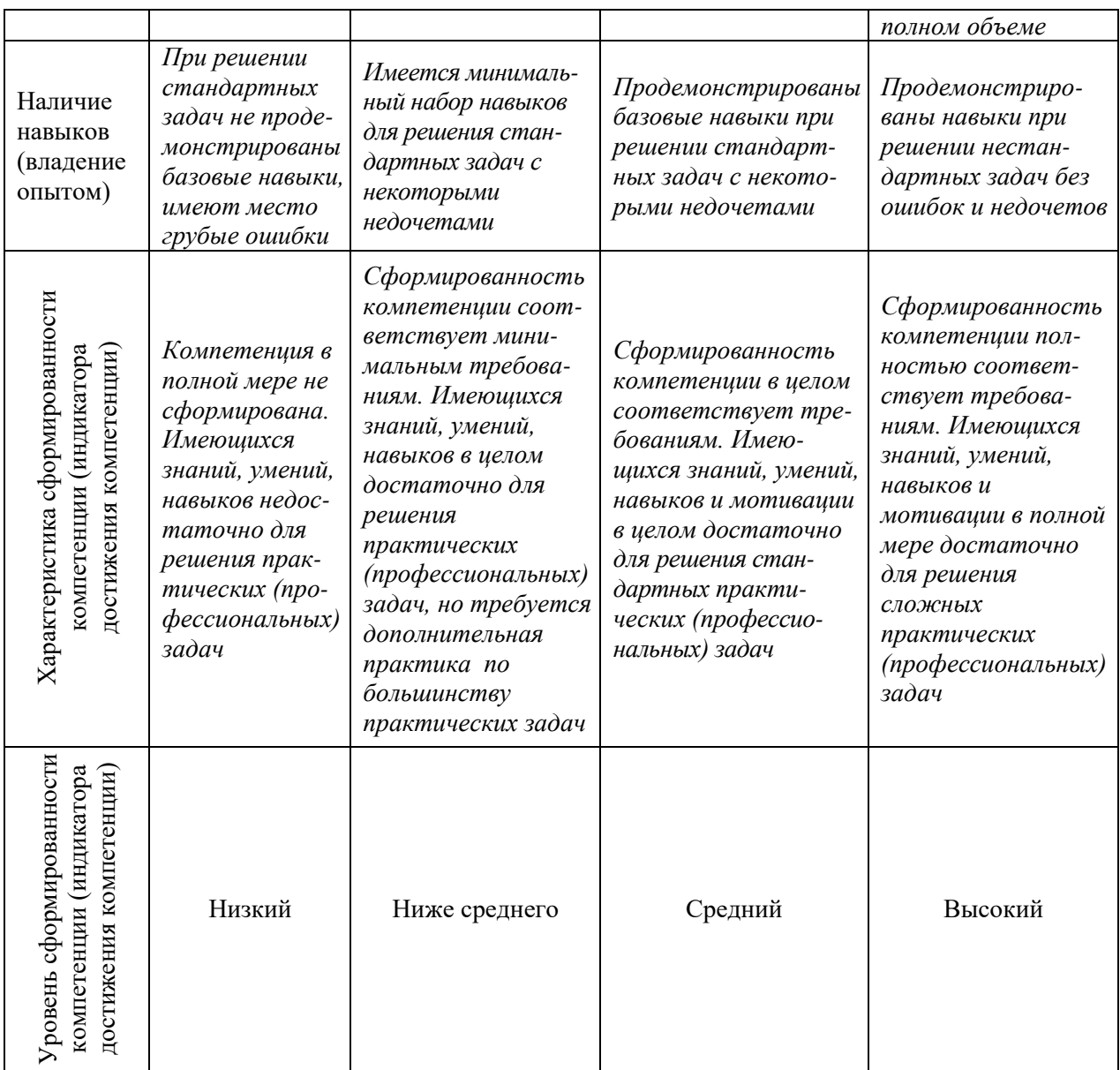

# Шкала оценки результатов обучения по дисциплине:

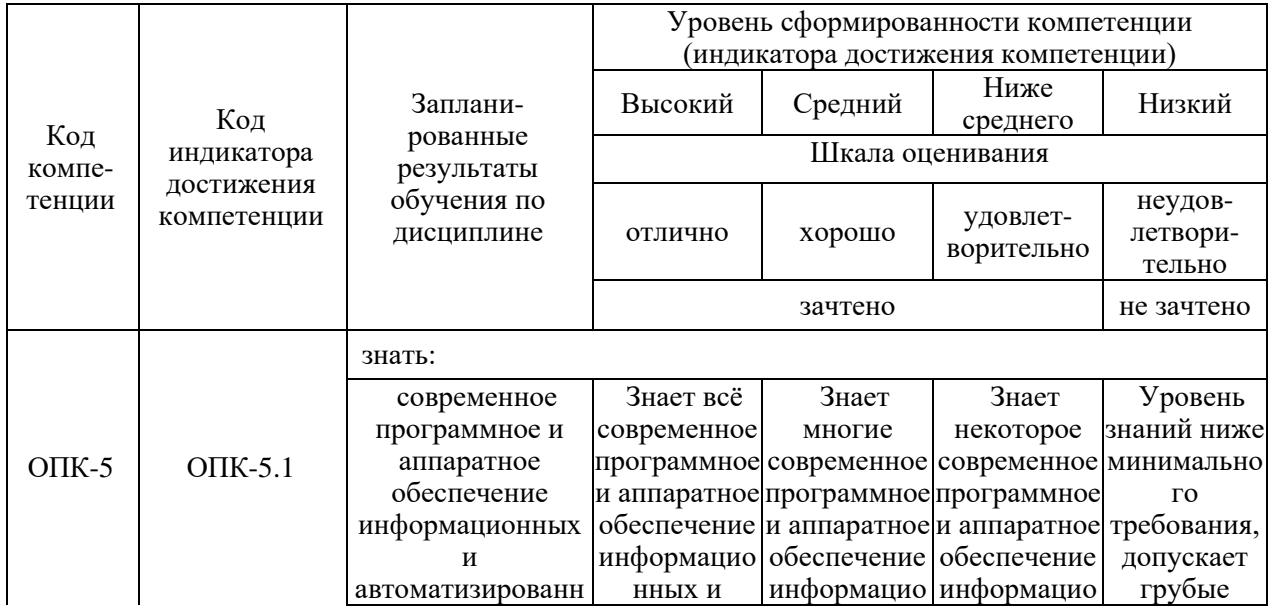

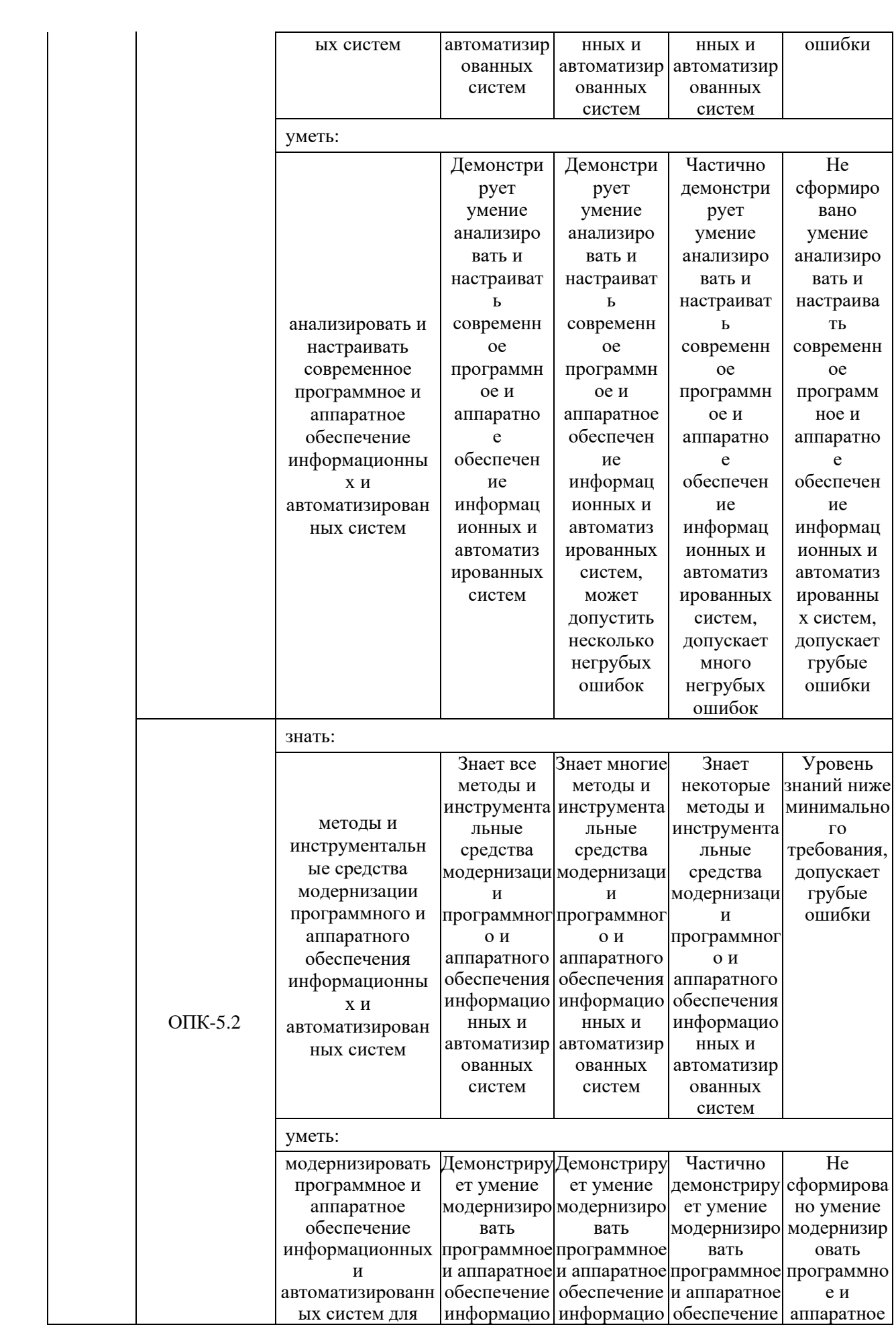

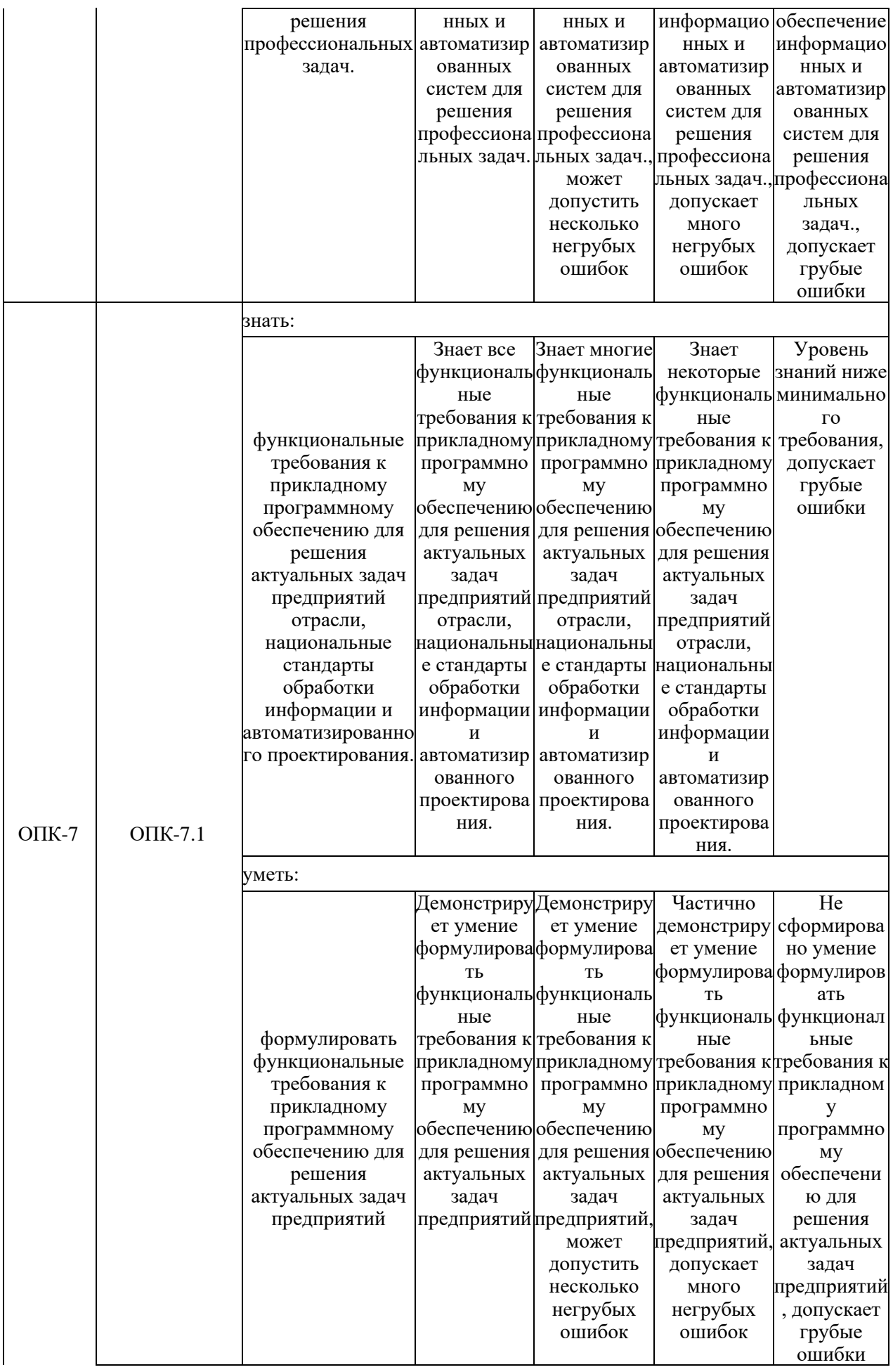

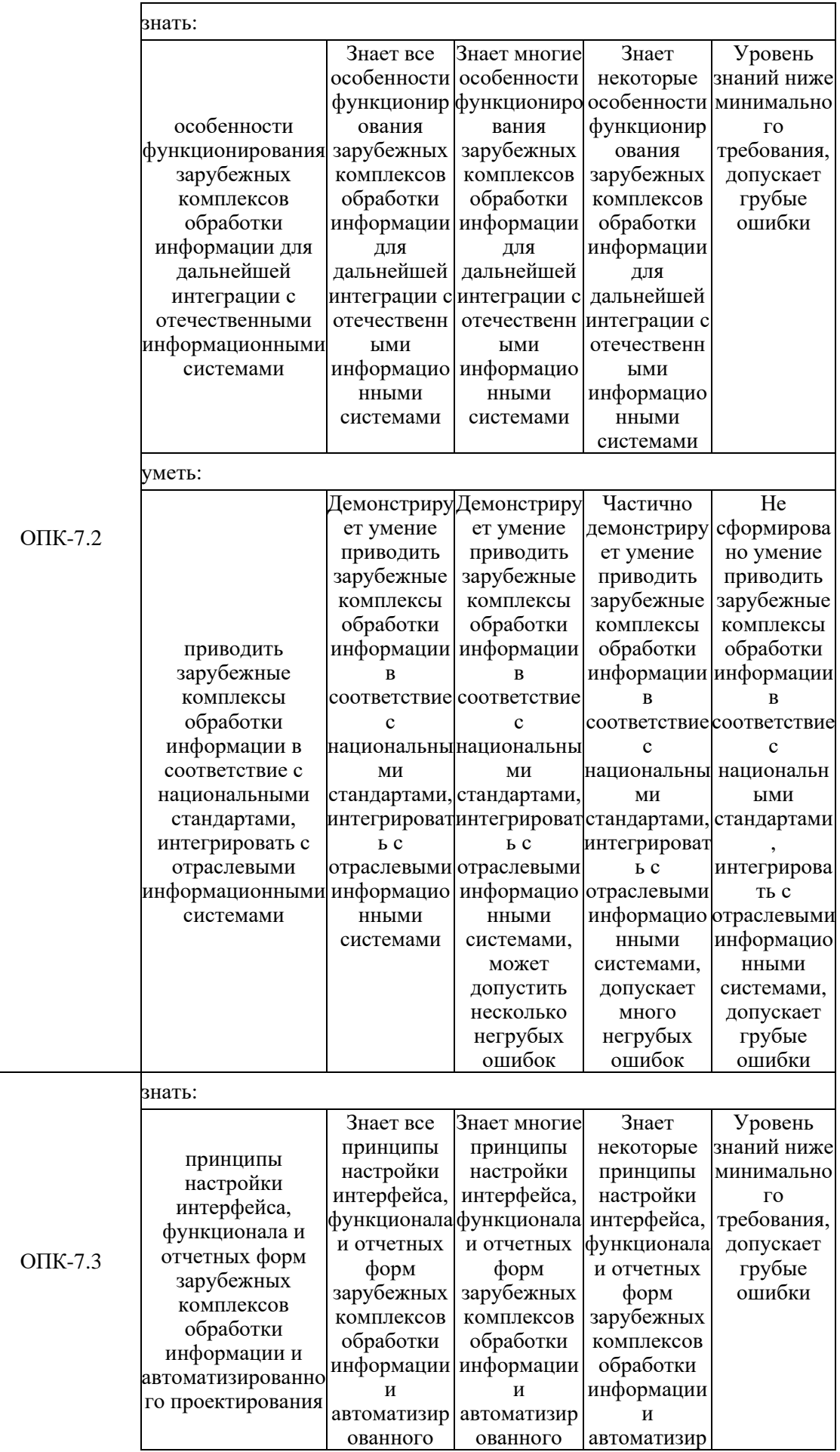

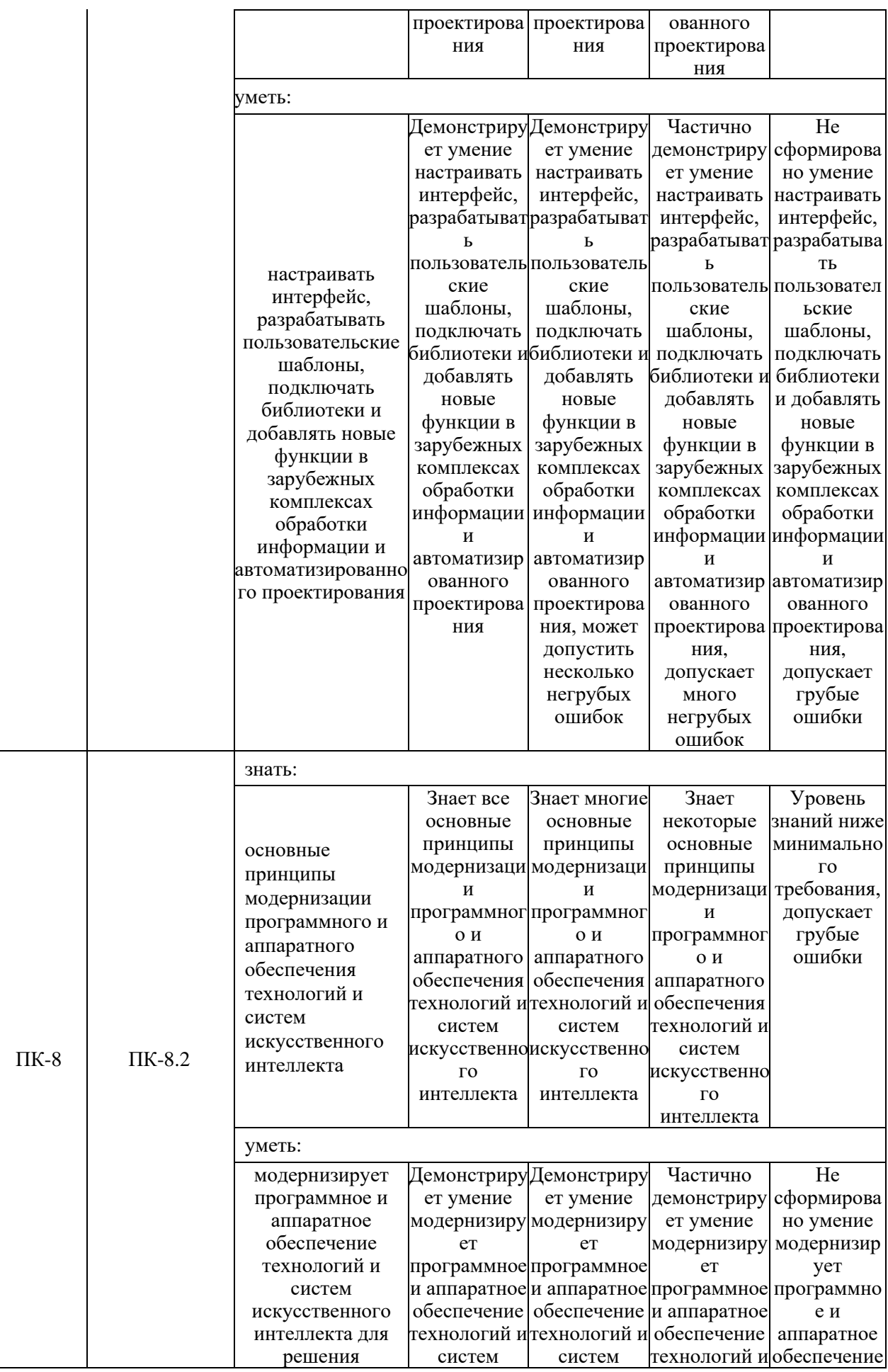

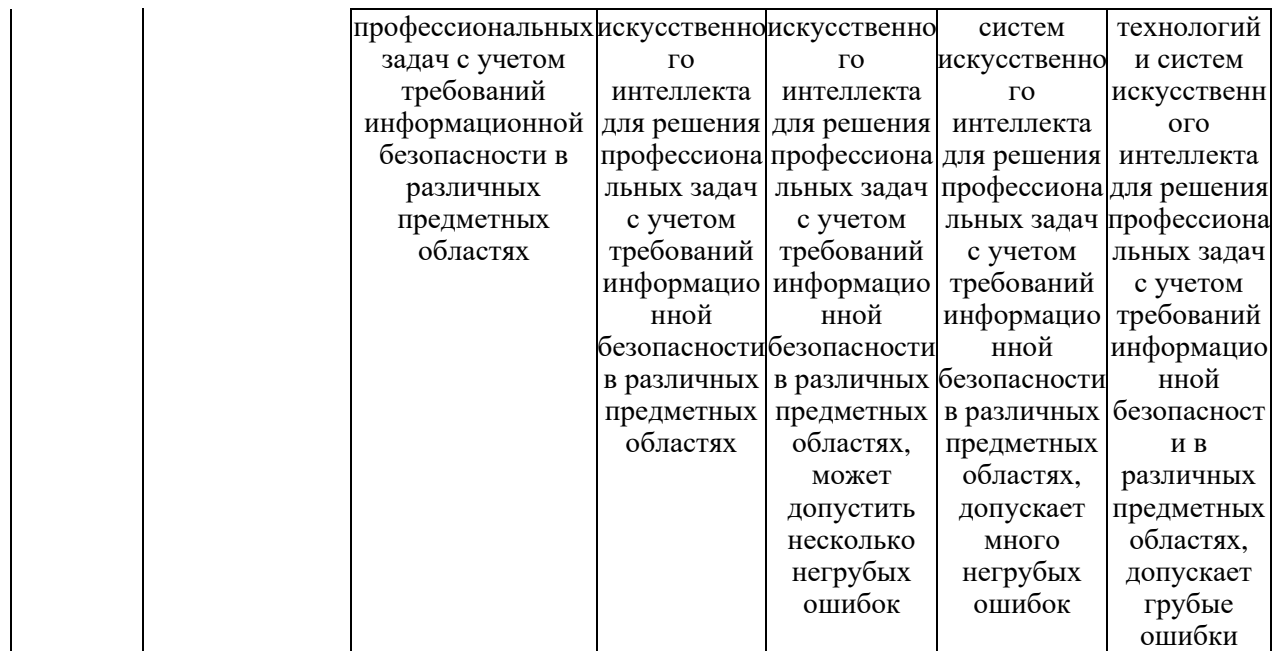

Оценочные материалы для проведения текущего контроля успеваемости и промежуточной аттестации приведены в Приложении к рабочей программе дисциплины. *Полный комплект заданий и материалов, необходимых для оценивания результатов обучения по дисциплине, хранится на кафедреразработчике в бумажном и электронном виде.*

#### **6. Учебно-методическое и информационное обеспечение дисциплины**

#### **6.1. Учебно-методическое обеспечение**

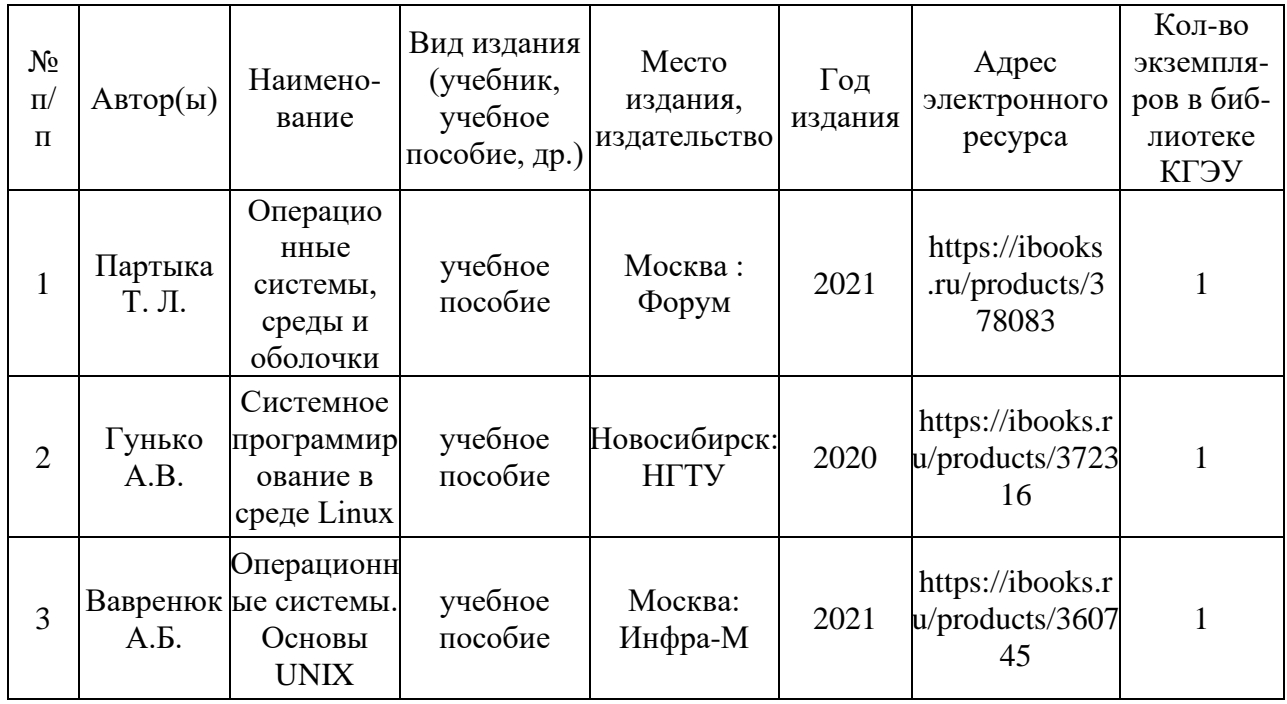

#### Основная литература

### Дополнительная литература

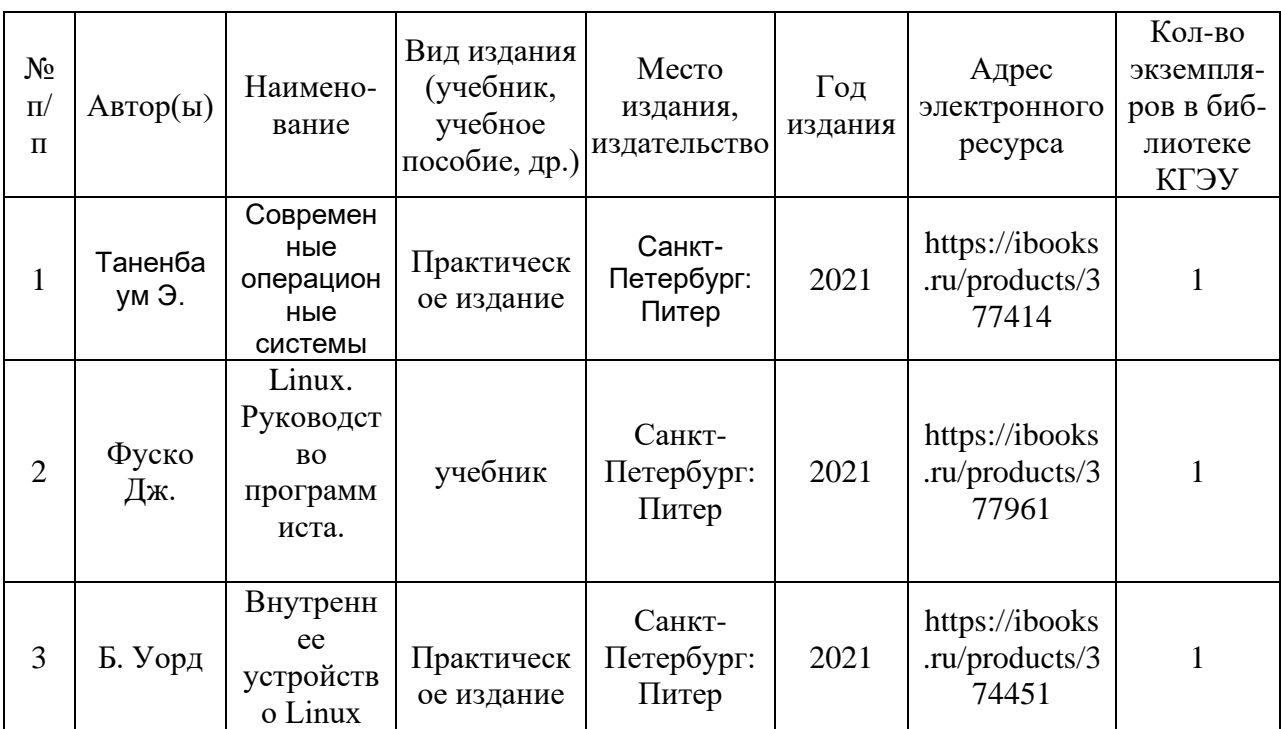

# **6.2. Информационное обеспечение**

# 6.2.1. Электронные и интернет-ресурсы

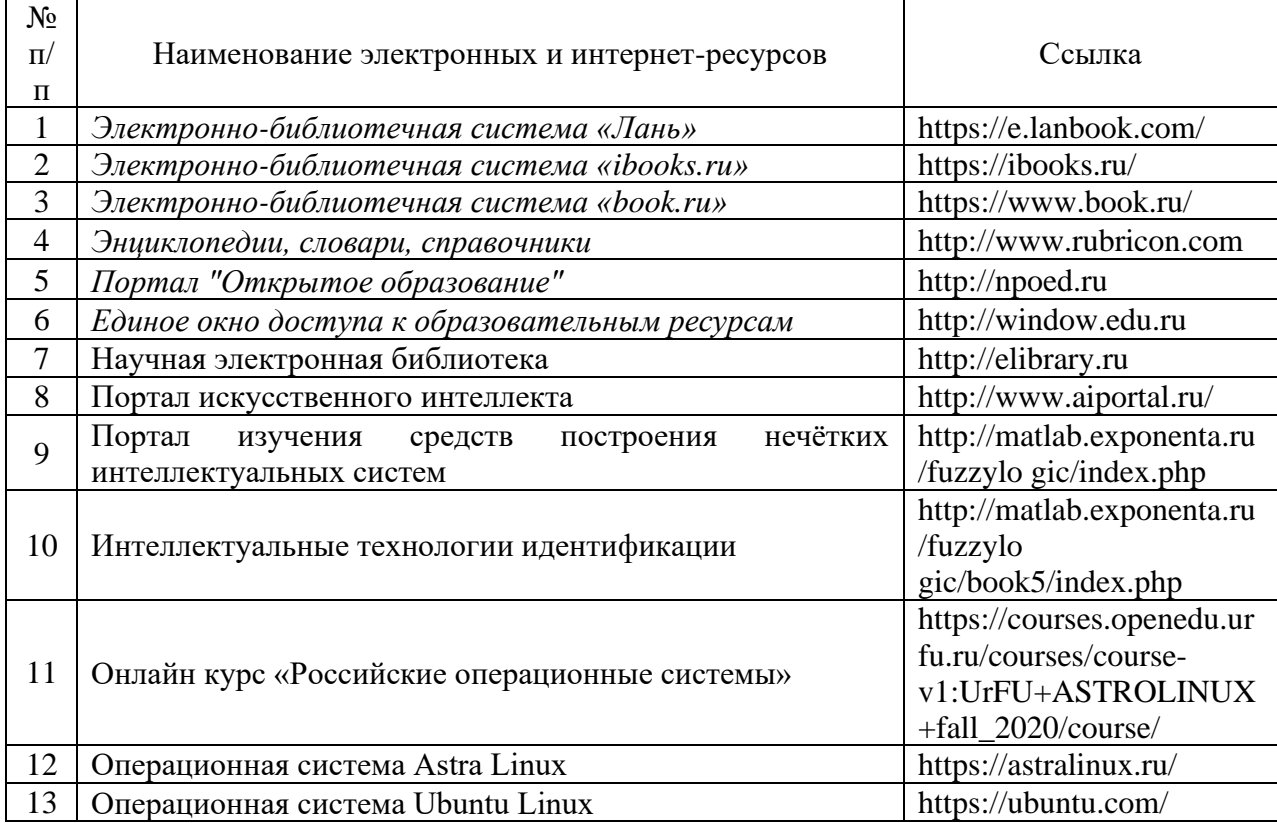

# 6.2.2. Профессиональные базы данных

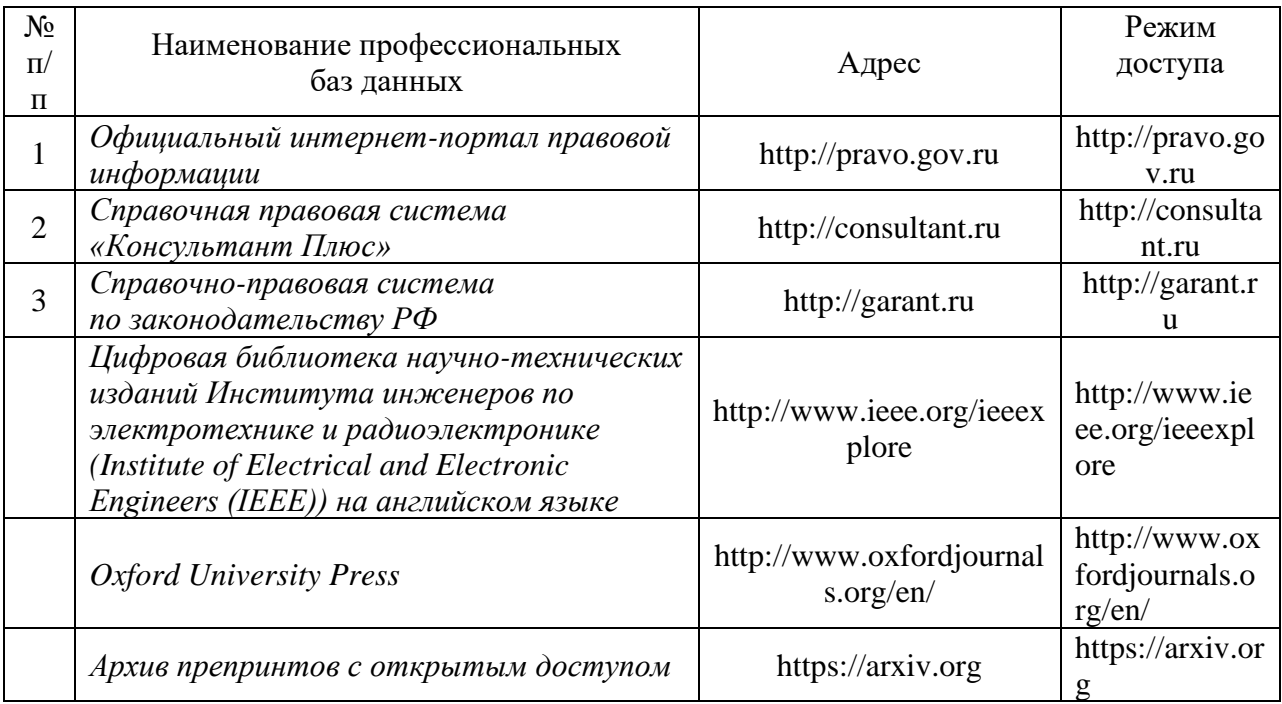

# 6.2.3. Информационно-справочные системы

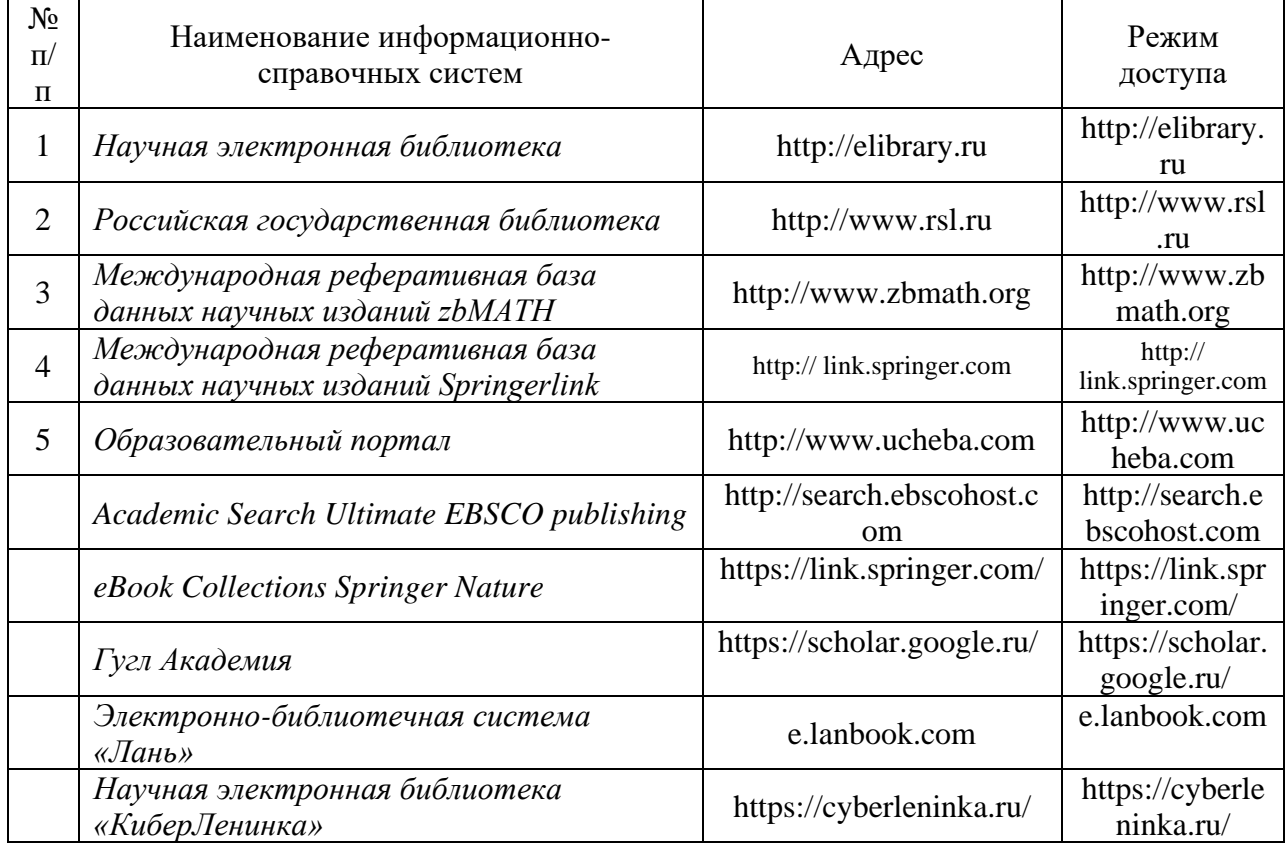

### 6.2.4. Лицензионное и свободно распространяемое программное обеспечение дисциплины

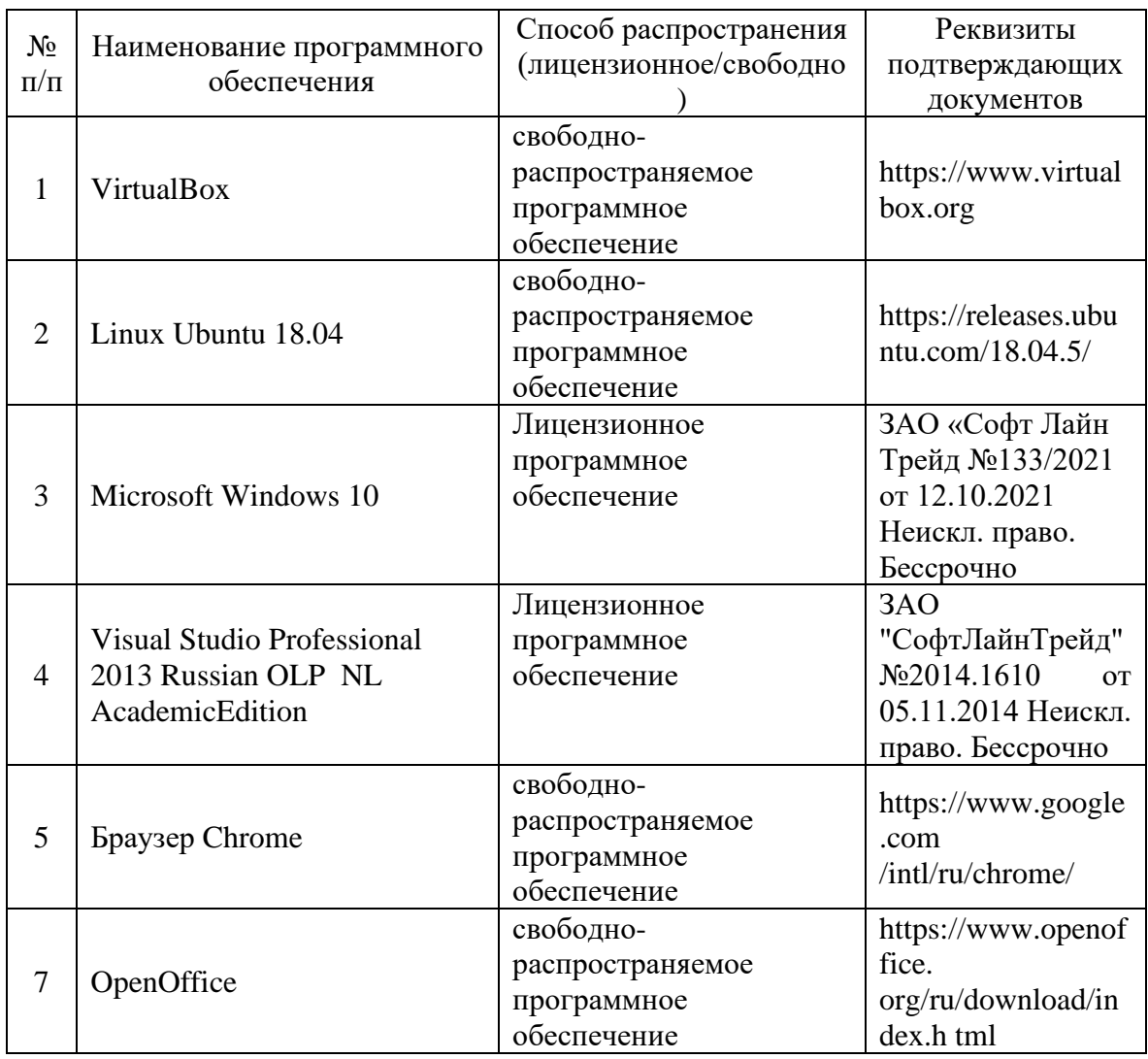

### **7. Материально-техническое обеспечение дисциплины**

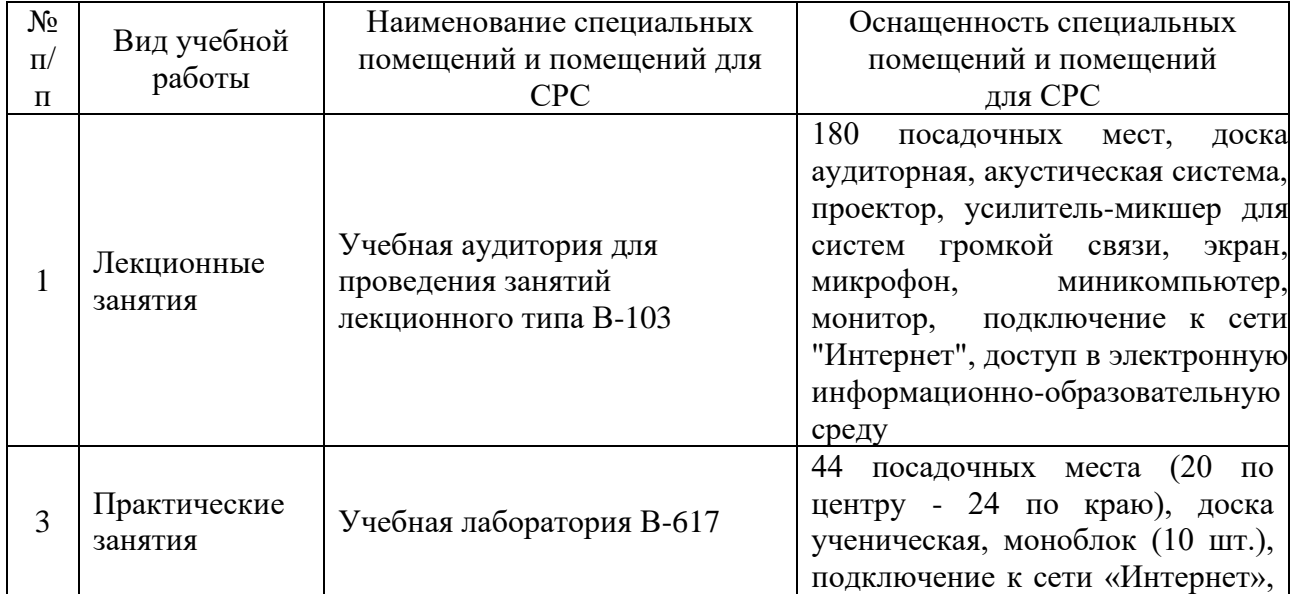

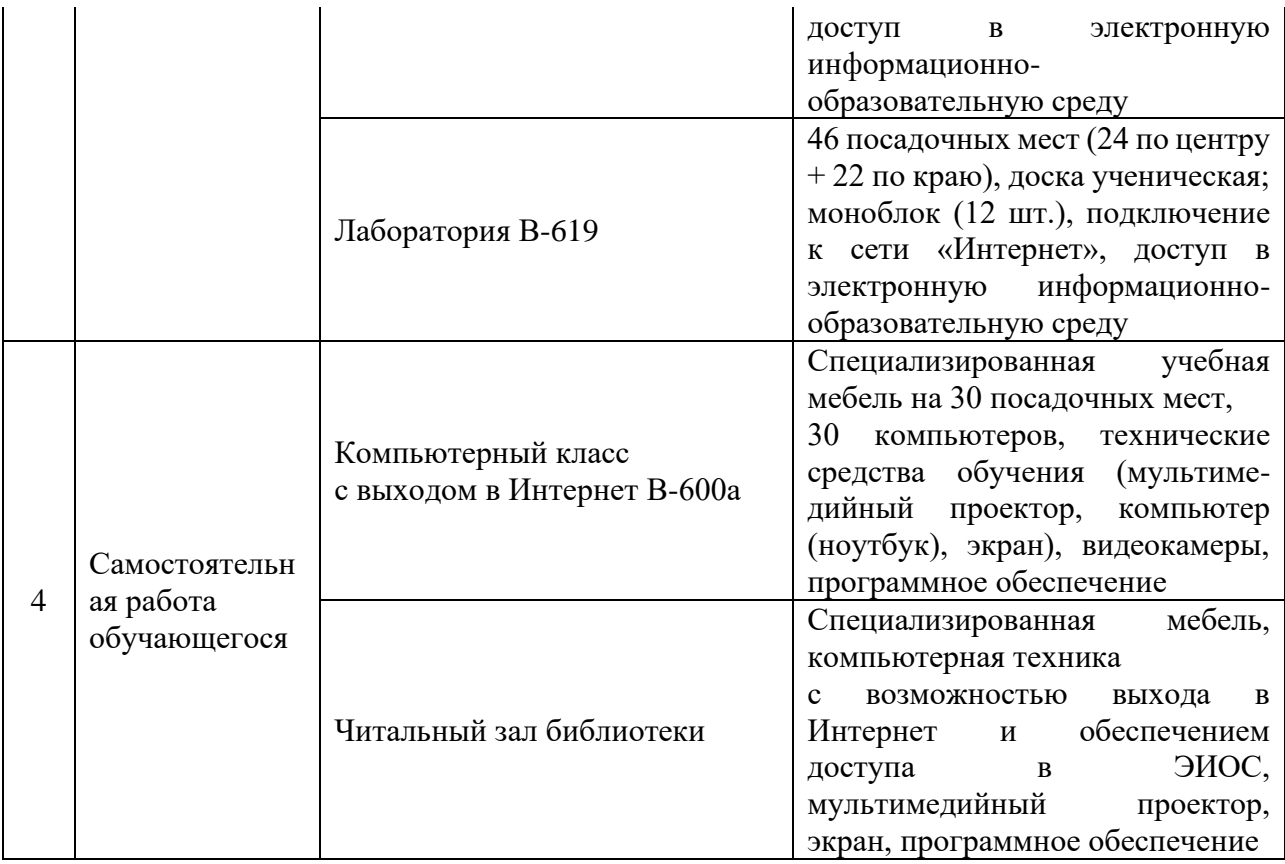

#### **8. Особенности организации образовательной деятельности для лиц с ограниченными возможностями здоровья и инвалидов**

Лица с ограниченными возможностями здоровья (ОВЗ) и инвалиды имеют возможность беспрепятственно перемещаться из одного учебно-лабораторного корпуса в другой, подняться на все этажи учебно-лабораторных корпусов, заниматься в учебных и иных помещениях с учетом особенностей психофизического развития и состояния здоровья.

Для обучения лиц с ОВЗ и инвалидов, имеющих нарушения опорнодвигательного аппарата, обеспечены условия беспрепятственного доступа во все учебные помещения. Информация о специальных условиях, созданных для обучающихся с ОВЗ и инвалидов, размещена на сайте университета [www//kgeu.ru.](http://www.kgeu.ru/) Имеется возможность оказания технической помощи ассистентом, а также услуг сурдопереводчиков и тифлосурдопереводчиков.

Для адаптации к восприятию лицами с ОВЗ и инвалидами с нарушенным слухом справочного, учебного материала по дисциплине обеспечиваются следующие условия:

- для лучшей ориентации в аудитории, применяются сигналы оповещения о начале и конце занятия (слово «звонок» пишется на доске);

- внимание слабослышащего обучающегося привлекается педагогом жестом (на плечо кладется рука, осуществляется нерезкое похлопывание);

- разговаривая с обучающимся, педагогический работник смотрит на него, говорит ясно, короткими предложениями, обеспечивая возможность чтения по губам.

Компенсация затруднений речевого и интеллектуального развития слабослышащих обучающихся проводится путем:

- использования схем, диаграмм, рисунков, компьютерных презентаций с гиперссылками, комментирующими отдельные компоненты изображения;

- регулярного применения упражнений на графическое выделение существенных признаков предметов и явлений;

- обеспечения возможности для обучающегося получить адресную консультацию по электронной почте по мере необходимости.

Для адаптации к восприятию лицами с ОВЗ и инвалидами с нарушениями зрения справочного, учебного, просветительского материала, предусмотренного образовательной программой по выбранному направлению подготовки, обеспечиваются следующие условия:

- ведется адаптация официального сайта в сети Интернет с учетом особых потребностей инвалидов по зрению, обеспечивается наличие крупношрифтовой справочной информации о расписании учебных занятий;

- педагогический работник, его собеседник (при необходимости), присутствующие на занятии, представляются обучающимся, при этом каждый раз называется тот, к кому педагогический работник обращается;

- действия, жесты, перемещения педагогического работника коротко и ясно комментируются;

- печатная информация предоставляется крупным шрифтом (от 18 пунктов), тотально озвучивается;

- обеспечивается необходимый уровень освещенности помещений;

- предоставляется возможность использовать компьютеры во время занятий и право записи объяснений на диктофон (по желанию обучающихся).

Форма проведения текущей и промежуточной аттестации для обучающихся с ОВЗ и инвалидов определяется педагогическим работником в соответствии с учебным планом. При необходимости обучающемуся с ОВЗ, инвалиду с учетом их индивидуальных психофизических особенностей дается возможность пройти промежуточную аттестацию устно, письменно на бумаге, письменно на компьютере, в форме тестирования и т.п., либо предоставляется дополнительное время для подготовки ответа.

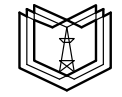

МИНИСТЕРСТВО НАУКИ И ВЫСШЕГО ОБРАЗОВАНИЯ РОССИЙСКОЙ ФЕДЕРАЦИИ **Федеральное государственное бюджетное образовательное учреждение высшего образования** 

**К Г Э У «КАЗАНСКИЙ ГОСУДАРСТВЕННЫЙ ЭНЕРГЕТИЧЕСКИЙ УНИВЕРСИТЕТ»** (ФГБОУ ВО «КГЭУ»)

#### ОЦЕНОЧНЫЕ МАТЕРИАЛЫ

для проведения текущего контроля успеваемости и промежуточной аттестации студентов по итогам освоения дисциплины

*Операционная система Linux* 

Направление подготовки 09.04.01 —Информатика и вычислительная техника

Направленность образовательной программы

Направленность(и) (профиль(и)) Инженерия искусственного интеллекта

Квалификация магистр

Форма обучения очная

Составлено автором:

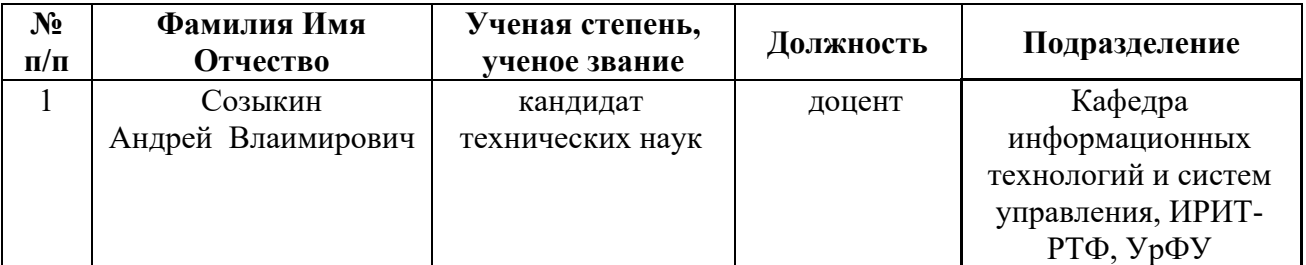

Оценочные материалы оформлены в соответствие с ПОЛОЖЕНИЕМ О ПОРЯДКЕ РАЗРАБОТКИ И УТВЕРЖДЕНИЯ ОБРАЗОВАТЕЛЬНЫХ ПРОГРАММ – ПРОГРАММ БАКАЛАВРИАТА, ПРОГРАММ СПЕЦИАЛИТЕТА И ПРОГРАММ МАГИСТРАТУРЫ В КГЭУ

Оценочные материалы по дисциплине «Операционная система Linux» комплект контрольно-измерительных материалов, предназначенных для оценивания результатов обучения на соответствие индикаторам достижения компетенций:

ОПК-5 Способен разрабатывать и модернизировать программное и аппаратное обеспечение информационных и автоматизированных систем;

ОПК-7 Способен адаптировать зарубежные комплексы обработки информации и автоматизированного проектирования к нуждам отечественных предприятий;

ОПК-8 Способен разрабатывать и модернизировать программное и аппаратное обеспечение технологий и систем искусственного интеллекта с учетом требований информационной безопасности в различных предметных областях.

Оценивание результатов обучения по дисциплине осуществляется в рамках текущего контроля успеваемости, проводимого по балльнорейтинговой системе (БРС), и промежуточной аттестации.

Текущий контроль успеваемости обеспечивает оценивание процесса обучения по дисциплине. При текущем контроле успеваемости используются следующие оценочные средства: практические задания, контрольная работа

Промежуточная аттестация имеет целью определить уровень достижения запланированных результатов обучения по дисциплине за 1 семестр. Форма промежуточной аттестации зачет.

Оценочные материалы включают задания для проведения текущего контроля успеваемости и промежуточной аттестации обучающихся, разработанные в соответствии с рабочей программой дисциплины.

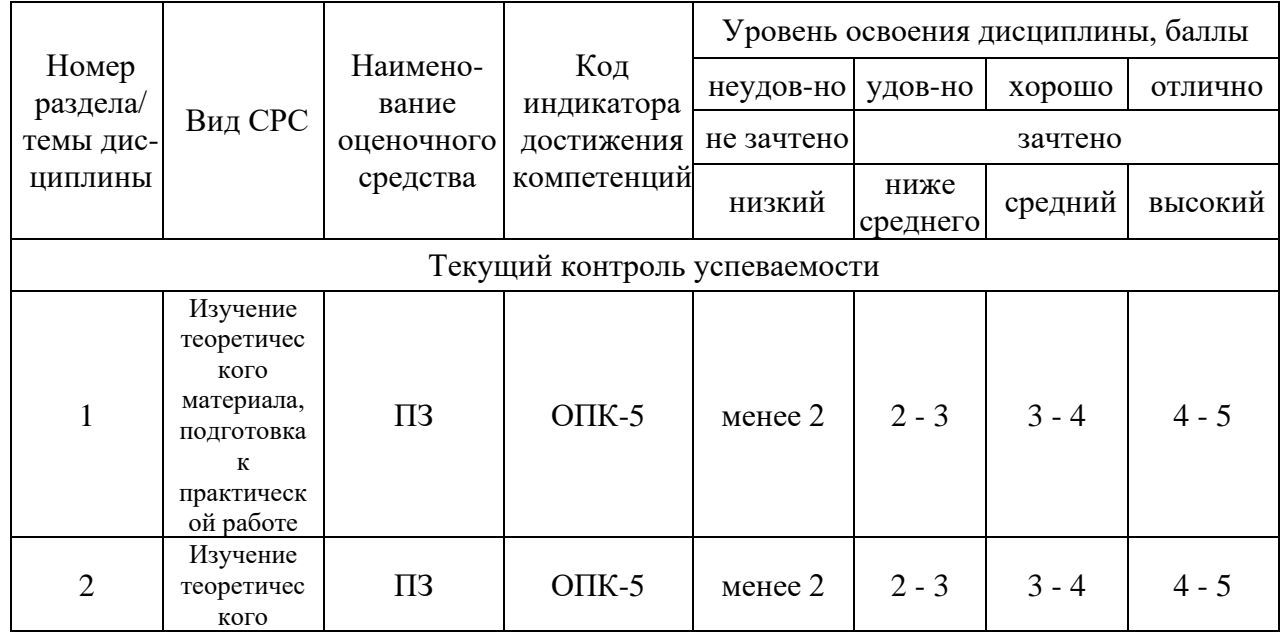

# **1.Технологическая карта**

Семестр 1

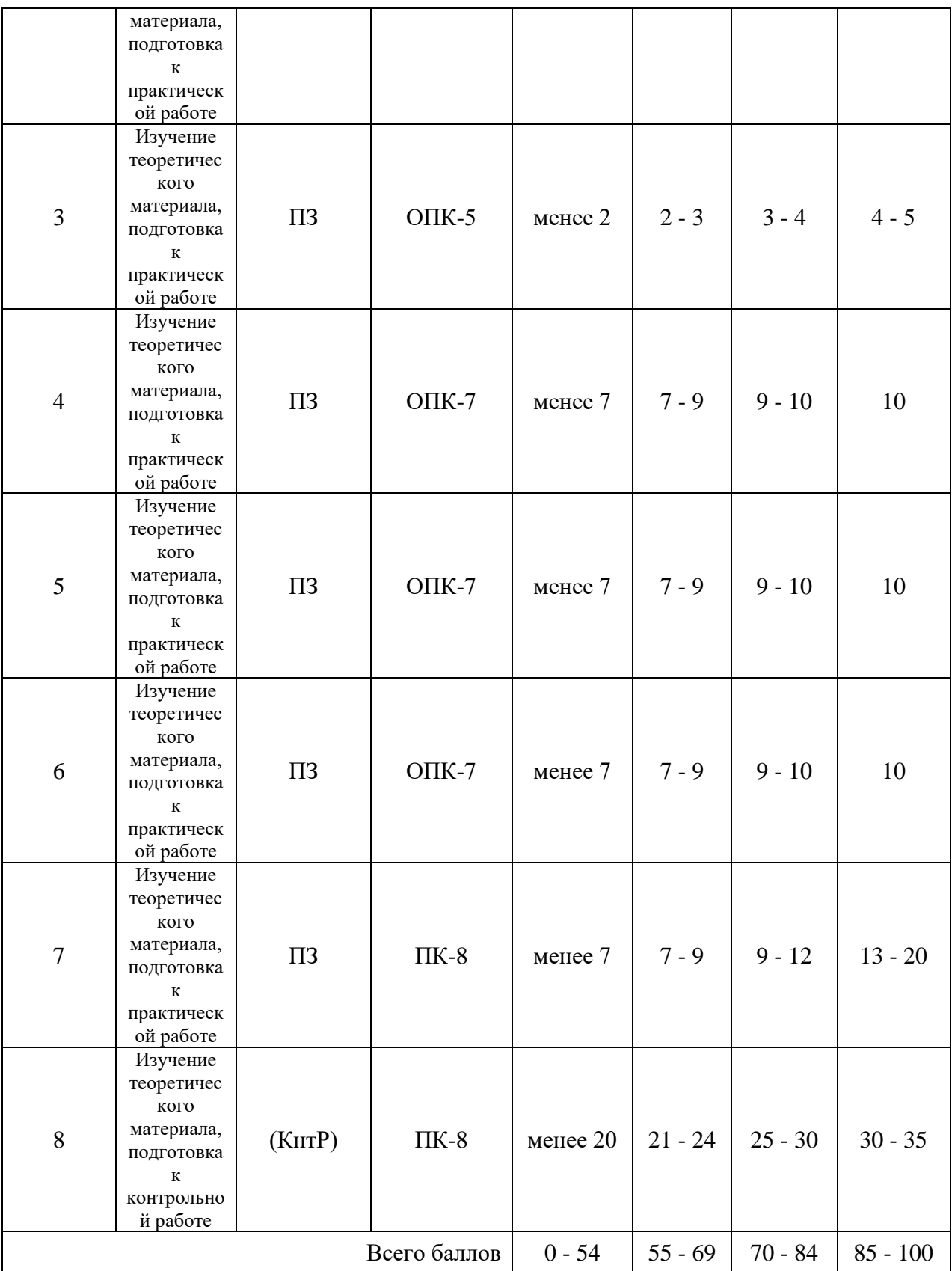

# **2. Перечень оценочных средств**<sup>1</sup>

<sup>1</sup> *Перечень является примерным. Преподаватель выбирает из данного перечня только те оценочные средства, которые использует в преподаваемой дисциплине*

Краткая характеристика оценочных средств, используемых при текущем контроле успеваемости и промежуточной аттестации обучающегося по дисциплине:

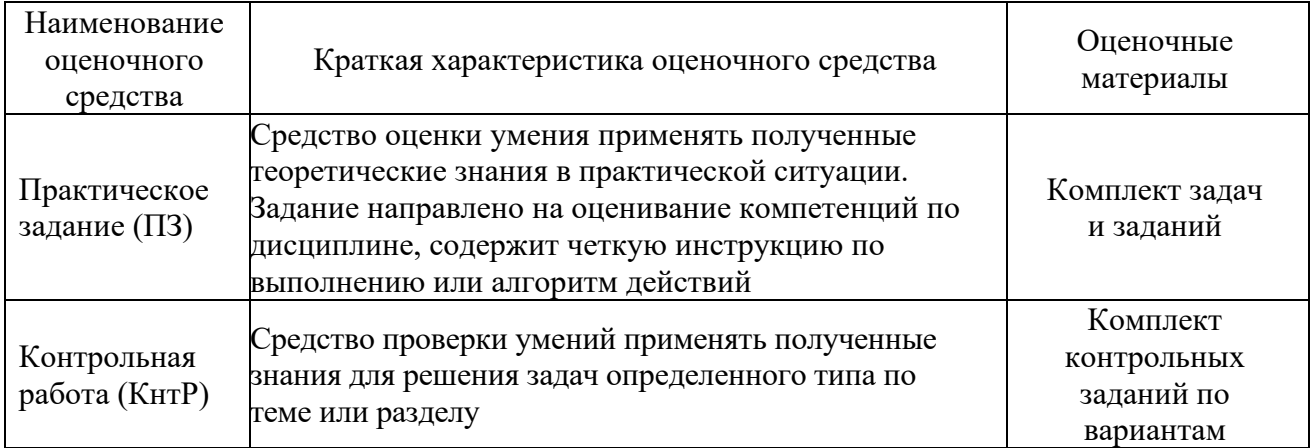

# **3. Оценочные материалы текущего контроля успеваемости обучающихся**

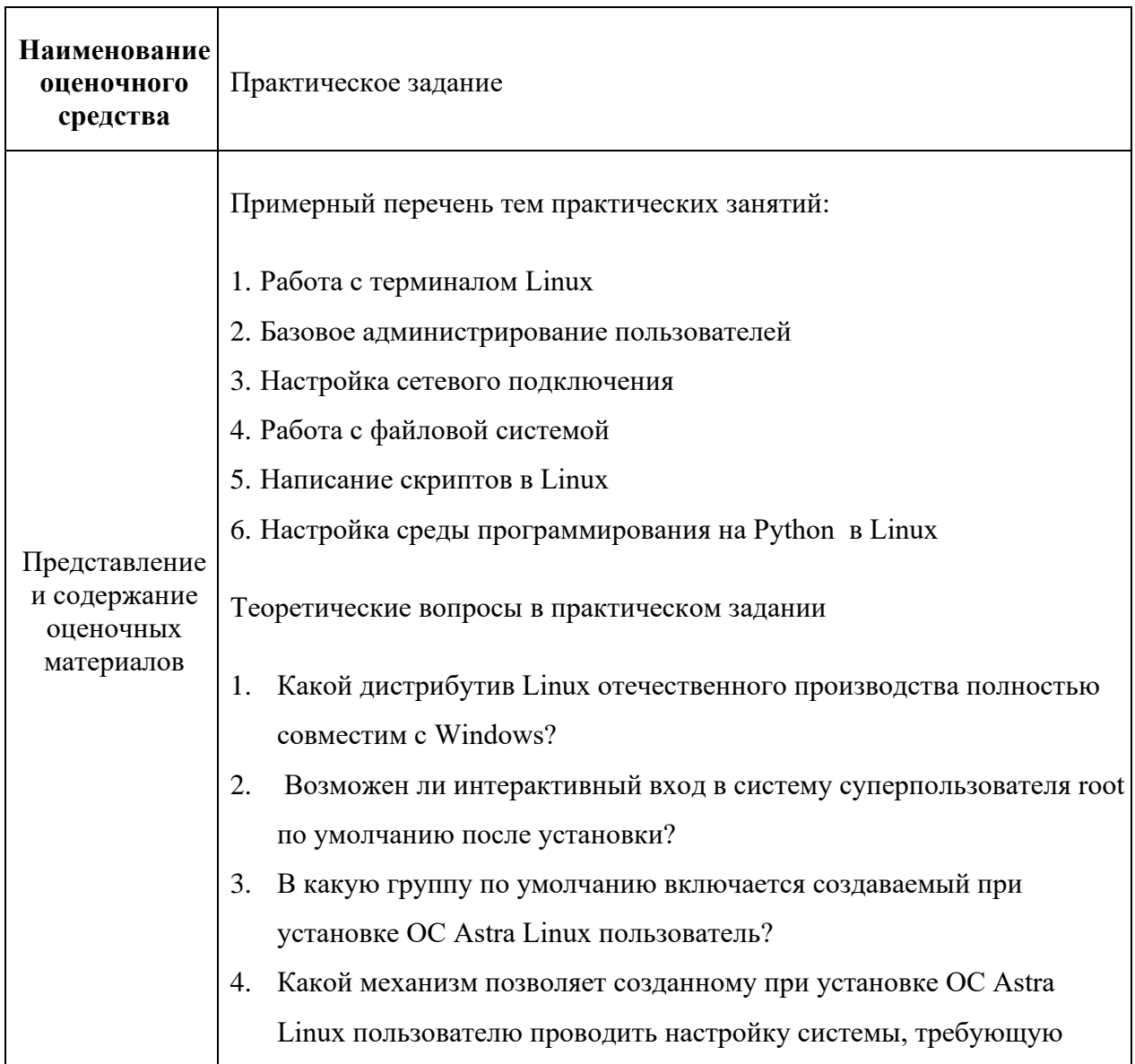

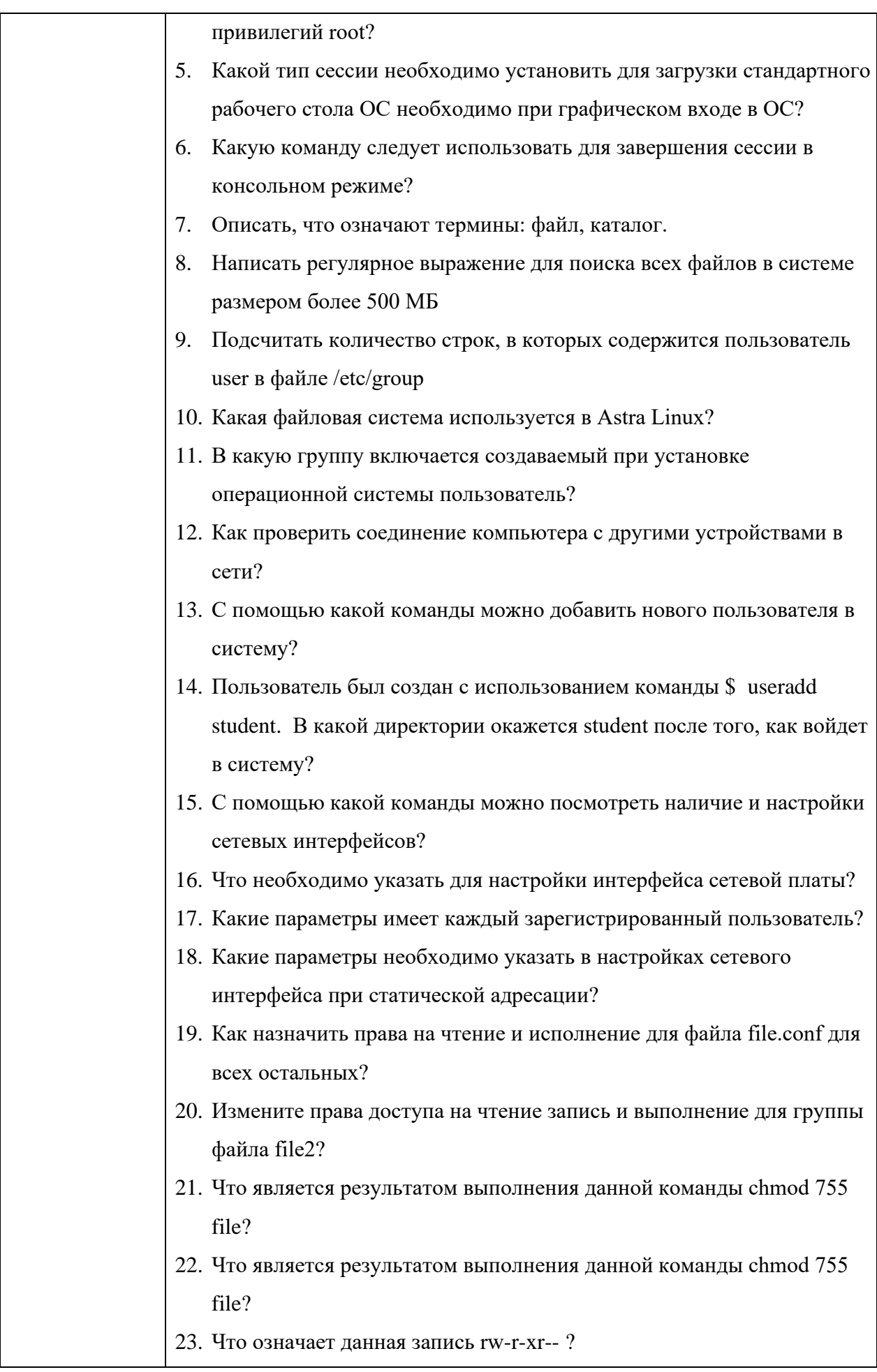

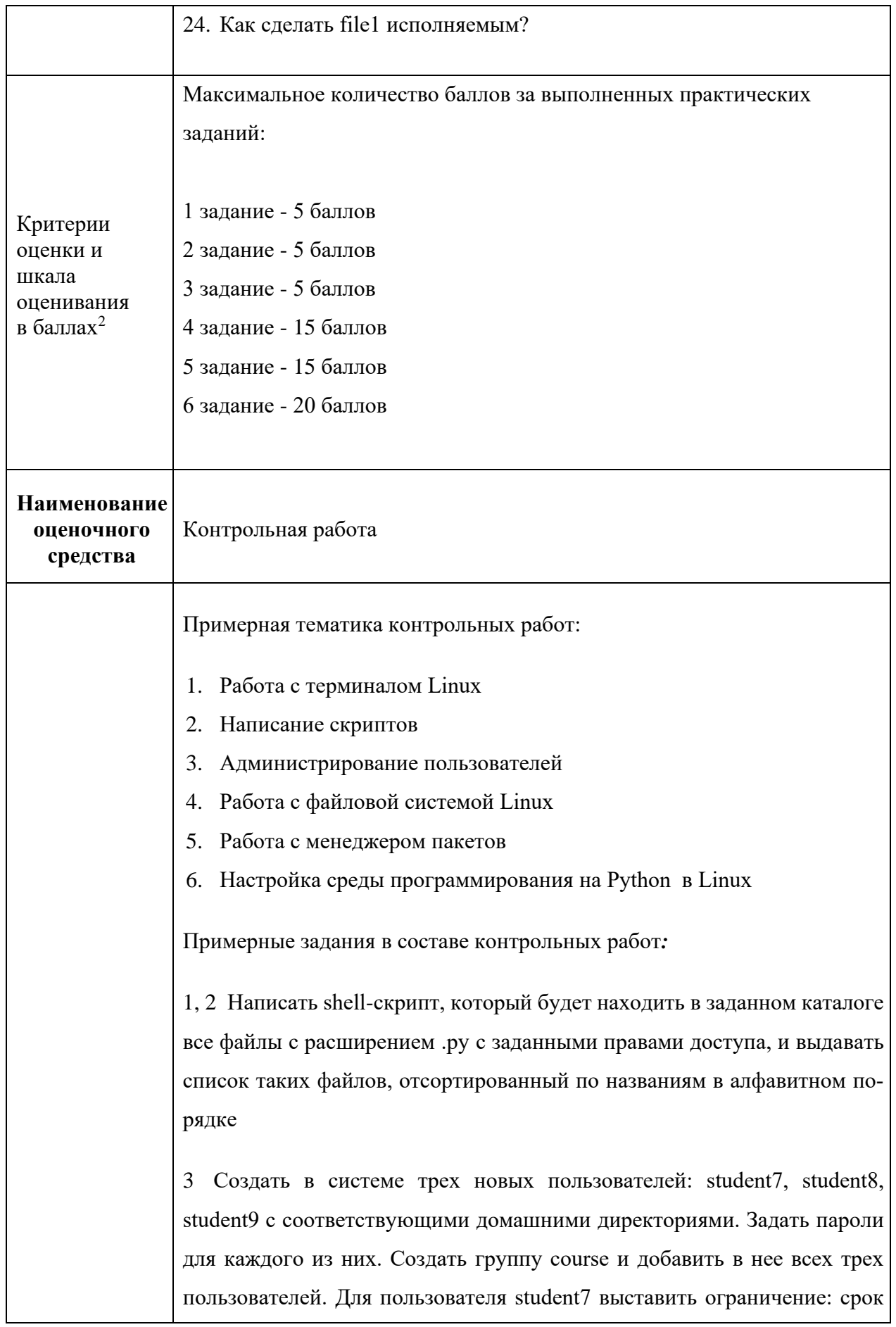

*В соответствии с БРС, поддерживаемой преподавателем в ЭИОС*

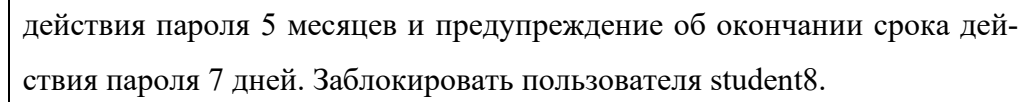

4, 6 Создать два каталога, в них создать две виртуальные среды python соответственно. В каждом каталоге создать по два python-скрипта. В первую среду импортировать библиотеку requests, во вторую - numpy. В первой среде один из скриптов должен посылать get-запрос на адрес <url нужного узла>, затем выводить полученные заголовки. Второй скрипт должен результат первого скрипта записывать в файл. Во второй виртуальной среде один из скриптов должен создавать одномерный массив из десяти случайных чисел и выводить полученные значения элементов массива. Второй скрипт должен результат первого скрипта записывать в файл.

Теоретические вопросы в контрольной работе

- 1. Как найти все файлы, являющиеся символическими ссылками в директории /etc
- 2. Как найти все файлы принадлежащие пользователю student
- 3. Как назначить права на чтение и исполнение для файла file.conf для всех остальных?
- 4. Какие существуют основные версии Astra Linux?
- 5. Как подсчитать количество строк, в которых содержится пользователь student в файле /etc/group?
- 6. Сколько полей используется для описания каждого пользователя?
- 7. Что будет делать планировщик исходя из данной записи \*/2 \* \* sat echo "HELLO"?
- 8. Какая команда позволяет перезапустить службу?
- 9. Где хранится зашифрованный пароль пользователя?
- 10. Какой идентификатор у пользователя «root»?
- 11. Что можно назвать МАС-адресом устройства?
- 12. Какой символ используется для разделения полей в /etc/passwd?
- 13. Как называется системный менеджер для управления службами?
- 14. Как посмотреть первые 5 строк файла /etc/passwd?
- 15. Для чего может быть использована команда chmod?
- 16. Можно ли, авторизовавшись как обычный пользователь, изменить

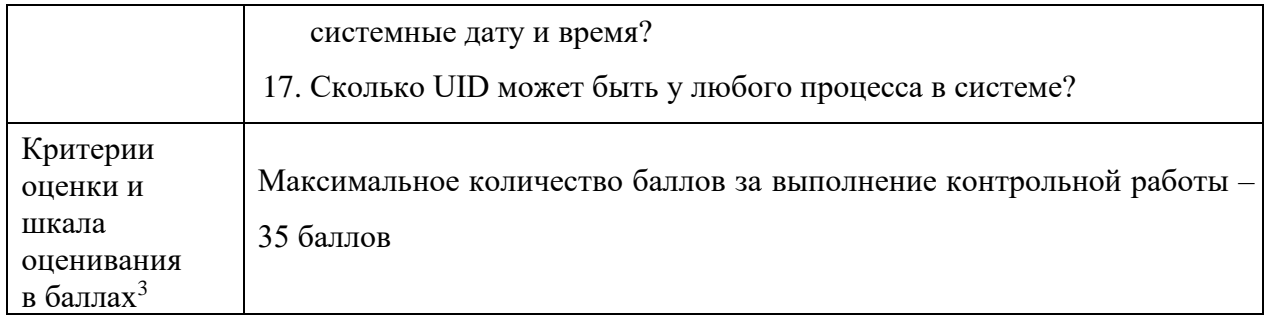

*В соответствии с БРС, поддерживаемой преподавателем в ЭИОС*